## **Evaluating Performance of the MVS Logger in <sup>a</sup> CICS Environment**

Jim Grauel

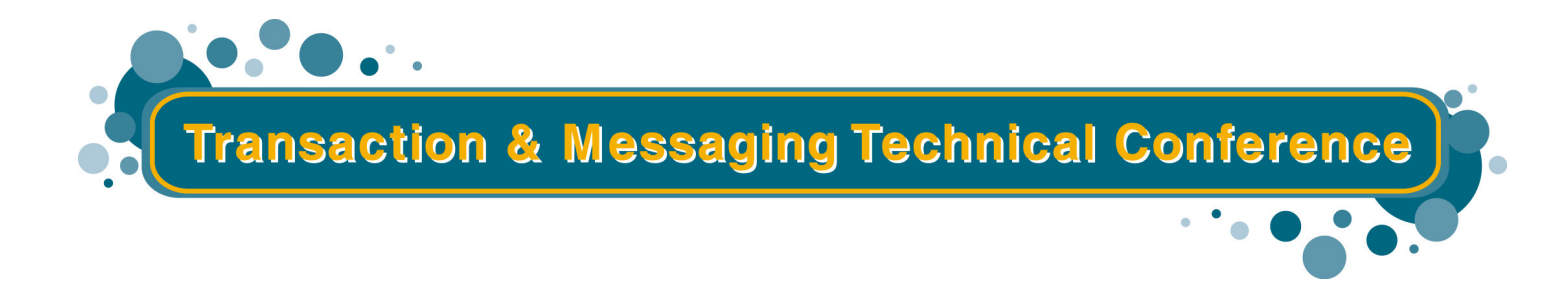

**Las**

**Vegas, NV Feb. 10 - Feb. 14, 2003**

## **Agenda**

- **Logstream sizing**
- **Tools**
	- **DFH0STAT**
	- **RMF data**
	- **SMF 88 records**
	- **SMF 74 records**
	- **CICS Performance Analyzer**
- **Test case 1 - tuning using SMF88 data**
- **Test case 2 - tuning using SMF and RMF data**
- **Appendix**
	- SIZING formulas
	- DFHLSCU Sample
	- IXCMIAPU Samples
	- $\blacktriangleright$  logstream definition
	- ► list logstream
	- RMF Samples
	- >Displays

UOW2 Record 4

File Control

**Trim Record** 

UOWI Record 5

Recovery Manager

## **CICS Parameters**

### **AKPFREQ**

- **defines the number of records added to the CICS log buffer before an activity keypoint is initiated**
- **use CEMT I SYS to view/change**
- **Activity KeyPoint**
	- **records CICS resources on the log as in R410**
	- **log tail management is initiated for DFHLOG and DFHSHUNT**
	- **if the oldest records on the log are no longer of interest to CICS they are logically deleted using an IXGDELET call to the MVS logger**
	- **physical deletion of the 'deleted' data happens during the offload process**

### **LGDFINT**

#### **specifies the 'log defer' interval**

- **the length of time to delay <sup>a</sup> forced journal write before calling MVS**
- **allows coat-tailing of requests**
	- **i.e. additional records are written in the buffer**
- **default value changed to 5 milliseconds in CICS Transaction Server R2.2**

#### **use CEMT I SYS to view/change**

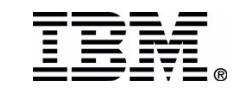

# **Sizing**

#### **Structures**

**Large enough to hold the sum of data for connected logstreams**

#### **Logstreams**

- **Each CICS system logstream will require enough storage to hold data written in an AKP interval <sup>+</sup> the duration of the longest UOW**
- **Control Information (CF logstreams)**

#### **Size calculations**

**Manual**

### $-$ **DFHLSCU**

- ► using pre-CTS journals
- use worst case day (i.e. heaviest activity)
- $\blacktriangleright$  PQ13125 should be applied
- ► PQ34671 will correct the HIGHOFFLOAD and LOWOFFLOAD recommendations
- ► PQ70064 provides guidance in specifying LS\_SIZE <<<<<<<<<

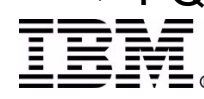

**IBM**

**Corporation 2003 2003 Transaction & Messaging Conference**

## **Sizing ...**

- **Considerations for calculating logstream size**
	- **Number of write requests (LGSWRITES\*) in the interval**
	- **Rate of I/O**
		- LGSWRITES/interval in seconds
	- **Number of bytes written in interval (LGSBYTES\*)**
	- **Number of bytes written per I/O**
		- bytes written/number of write requests (LGSBYTES/LGSWRITES)
	- **HIGHOFFLOAD percentage**
	- **Number of AKPs in the interval (LGSDELETES\*)**
	- **Number of offloads during interval**
		- taken from SMF 88 records
	- **Duration of offload**
		- calculated based on CTRACE
			- the WOW entries
			- a sample is provided in the appendix

#### **\* reported in the CICS Log Stream Resource Statistics**

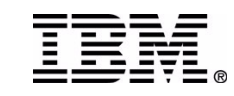

# **MVS Coupling Facility Sizer**

#### **a web based tool for sizing structures**

- **IBM Poughkeepsie**
	- **www.s390.ibm.com/pso http://www-1.ibm.com/servers/eserver/zseries/cfsizer/**
- **provides an easy to use interface to calculate the structure sizes based on minimum input**
- **information from the CICS Transaction Server statistics is used as input**

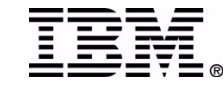

## **IXCMIAPU - Display of DFHLOG**

**LOGSTREAM NAME(IYOT1.DFHLOG) STRUCTNAME() LS\_DATACLAS(LS10MEG)**

**LS \_ MGMTCLAS() LS\_STORCLAS() HLQ(GRAUEL) MODEL(NO) LS\_SIZE(100) STG\_MGMTCLAS() STG\_STORCLAS() STG \_ DATACLAS() STG\_SIZE(1500) LOWOFFLOAD(19) HIGHOFFLOAD(95) STG\_DUPLEX(YES) DUPLEXMODE(UNCOND) RMNAME() DESCRIPTION() RETPD(0) AUTODELETE(NO) DASDONLY(YES) DIAG(YES) MAXBUFSIZE(65532)**

**LOG STREAM ATTRIBUTES:**

**User Data:**

**0000000000000000000000000000000000000000000000000000000000000000**

**LOG STREAM CONNECTION INFO:**

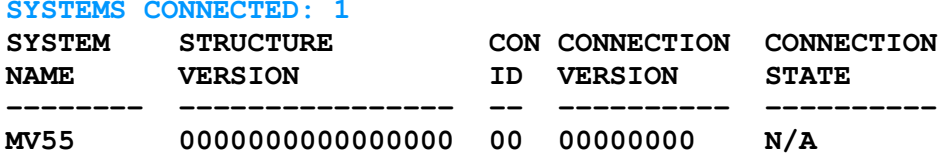

#### **LOG STREAM DATA SET INFO:**

**DATA SET NAMES IN USE: GRAUEL.IYOT1.DFHLOG.<SEQ#>**

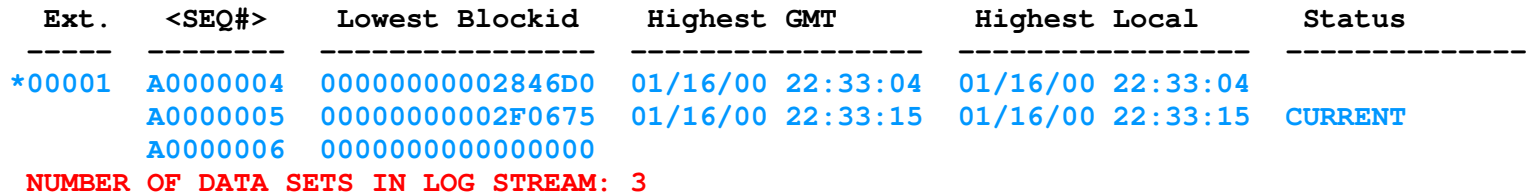

**POSSIBLE ORPHANED LOG STREAM DATA SETS: NUMBER OF POSSIBLE ORPHANED LOG STREAM DATA SETS: 0**

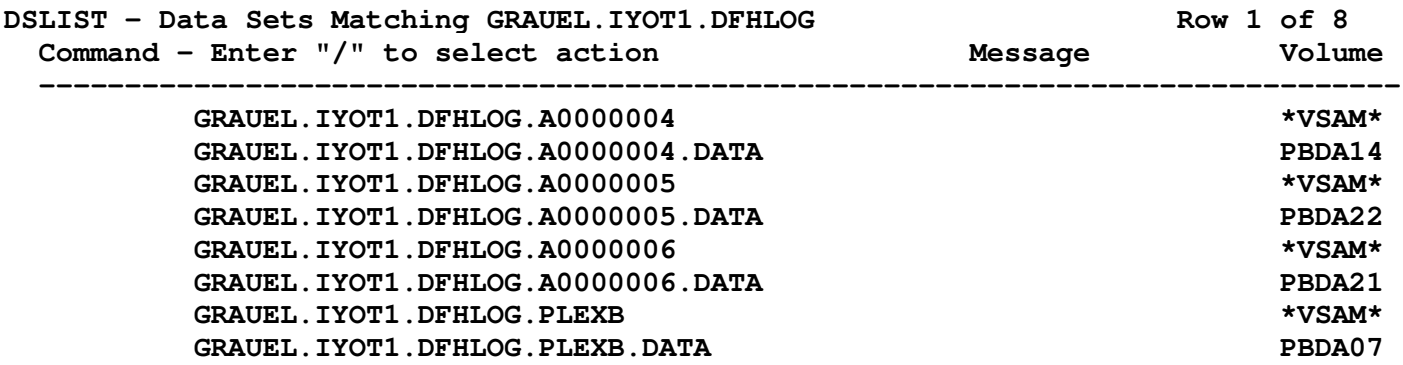

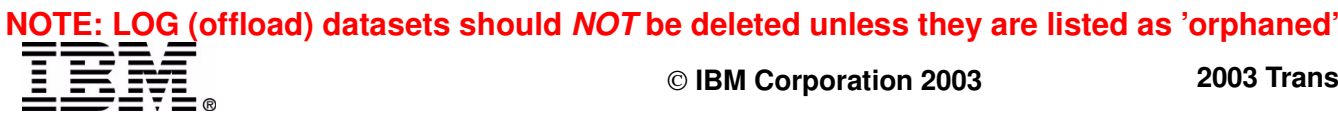

**Corporation 2003 2003 Transaction & Messaging Conference**

## **DFH0STAT**

**\_\_\_\_\_\_\_\_\_\_\_\_\_\_\_\_\_\_\_\_\_\_\_\_\_\_\_\_\_\_\_\_\_\_\_\_\_\_\_\_\_\_\_\_\_\_\_\_\_\_\_\_\_\_\_\_\_\_\_\_\_\_\_\_\_\_\_\_\_\_\_\_\_\_\_\_\_\_\_\_\_\_\_\_\_\_\_\_\_\_\_\_\_\_\_\_\_\_\_\_\_\_\_\_\_\_\_\_\_\_\_\_\_\_\_**

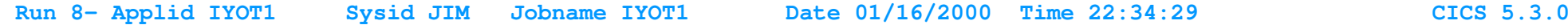

**System Status \_\_\_\_\_\_\_\_\_\_\_\_\_**

**MVS Product Name. . . . : MVS/SP6.0.8**

**Activity Keypoint Frequency. . . . . . . : 4,000 Logstream Deferred Force Interval. . . . : 30**

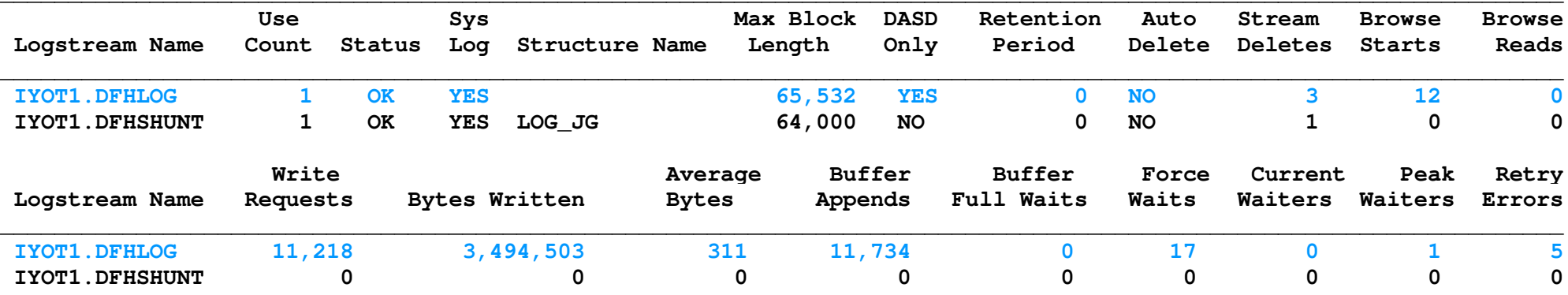

**Run 10- Applid IYOT1 Sysid JIM Jobname IYOT1 Date 01/16/2000 Time 23:42:38 CICS 5.3.0**

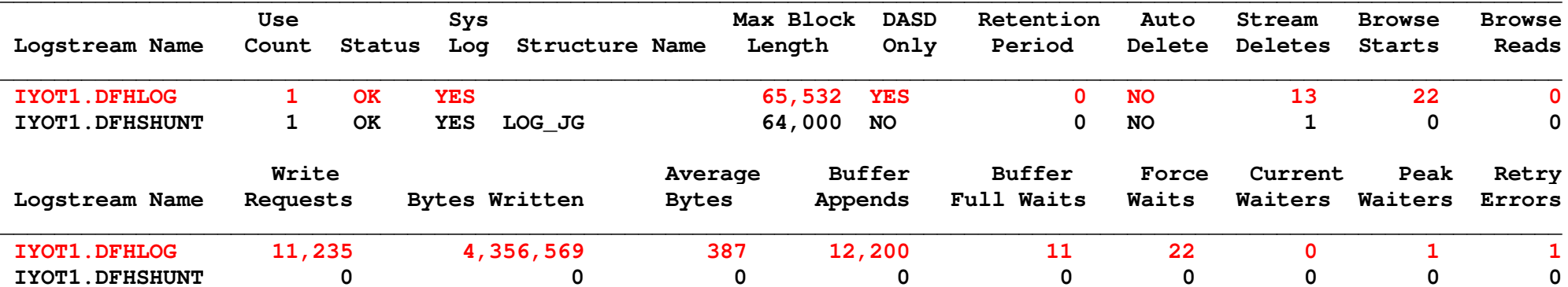

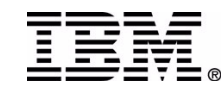

**DFH0STAT notes**

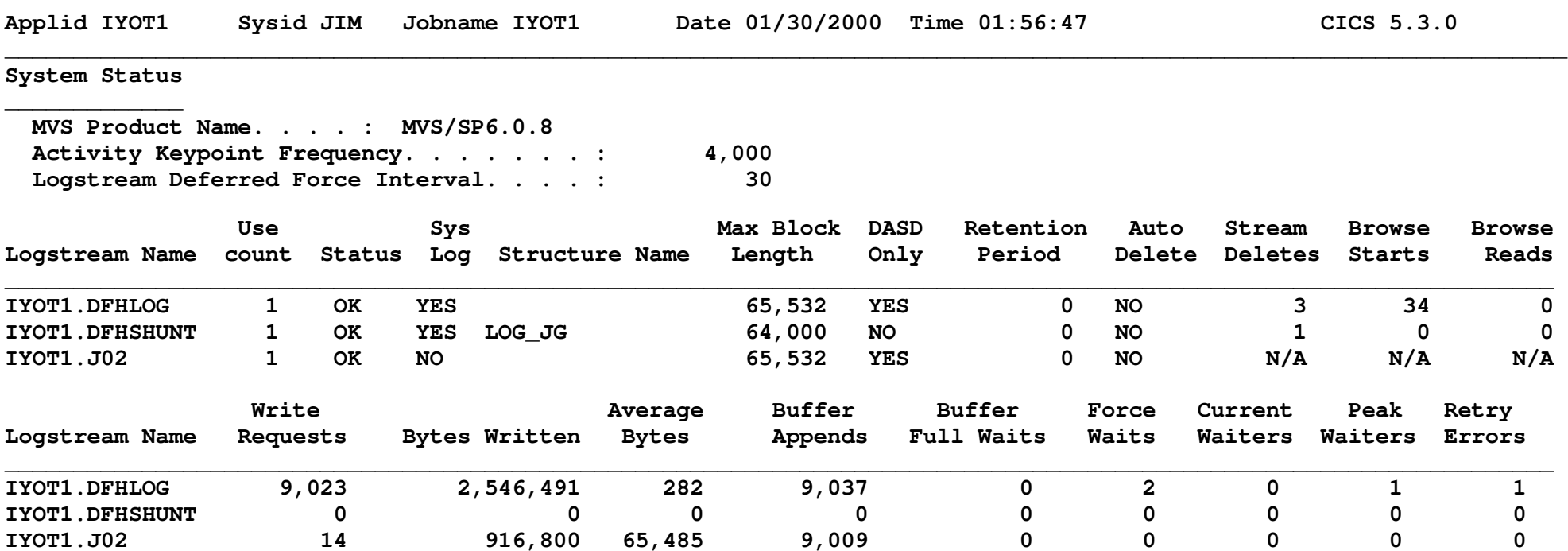

DFHOSTAT is supplied as a sample COBOL program in CICS.SDFHSAMP. It contains self-documenting source code to be compiled and run as a transaction to collect CICS statistics and write them to the JES spool. The output can **then be viewed under TSO. The SIT parm SPOOL=YES is required.**

**A compiled version is available in CICS Transaction Server R2.2.**

**As shown in the example above, there are <sup>a</sup> number of interesting statistics produced for logstreams. This same information is available in the CICS shutdown statistics.**

Notice in the System Status the OS/390 release is provided (in this case OS/390 R2.8). But of greater importance **are the values for Activity Keypoint Frequency (AKPFREQ) and Logstream Deferred Force Interval (LGDFINT).**

In the logstream statistics we see each logstream connected to this CICS region. If the logstream is contained in a Coupling Facility (CF) structure the structure name is given; if it is a DASDONLY logstream, the structure name **is blank.**

In the example, IYOT1.DFHLOG and user journal J02 are DASDONLY logstreams, while IYOT1.DFHSHUNT is a CF logstream **connected to structure LOG JG.\_**

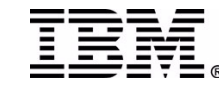

**IBM**

## **DFH0STAT notes ...**

**The values under MAX BLOCK Length are worth noting. This value originates in the logstream or structure** definition and is returned to CICS when it connects to the logstream. For a CF logstream the blocksize is specified as MAXBUFSIZE on the structure definition. The value specified in MAXBUFSIZE determines the element size for the logstreams in the structure. If the MAXBUFSIZE is specified equal to or less than 65276, the element size **is 256; if greater than 65276 the element size is set to 512.**

**For DASDONLY logstreams, MAXBUFSIZE may be specified on the logstream definition. MAXBUFSIZE defines the largest block that can be written to the logstream. The default value is 65532.**

In either case, the MAXBUFSIZE is returned to CICS and is used to determine the CICS logstream buffer size. Note, for user journals, unless the application uses the wait option, the IXGWRITE call is issued when the buffer fills. Refer to the average bytes on JO2. This might be a reason to reduce the MAXBUFSIZE on a user journal.

The value given under Stream Deletes is the number of times CICS issued an IXGDELET call to the logger for log **tail deletion.**

The value under Browse Starts is a count of the number of times a browse start request is issued. You may see some system logstreams with a large value in a low volume system. CICS uses a Browse Start to verify the logger is still operational. In CICS Transaction Server R2.2, the MVS Logger function CHECK\_CONNECTION\_STATUS is used to **verify the logger is operational.**

The number of Write Requests is the number of times CICS calls the MVS logger for an IXGWRITE. The number of Buffer Appends may be larger than the number of Write Requests due to calls to the CICS logger domain, which do **not include the force option.**

Buffer Full and Force waits can be an indication there is a delay in I/O processing. This can also be an indicator the log defer interval is too large. If you consistently see numbers for either of these conditions, the value for LGDFINT may be reduced from the default of 30 to 5. Do not set it to 0. In addition, CF service **time (for CF logstreams) or DASD I/O time should be investigated.**

Retry Errors is a count of MVS logger errors which have been retried. An example would be 868 errors returned while the staging dataset is being formatted. This can happen with DASDONLY logstreams or if staging datasets **are used with <sup>a</sup> CF logstream. For example:**

**01.48.56 JOB07716 +DFHLG0777 IYOT1**

**A temporary error condition occurred during MVS logger operation IXGWRITE for log stream IYOT1.DFHLOG. MVS logger codes: X'00000008', X'00000868'.**

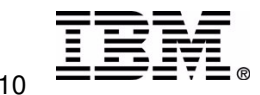

## **DFH0STAT**

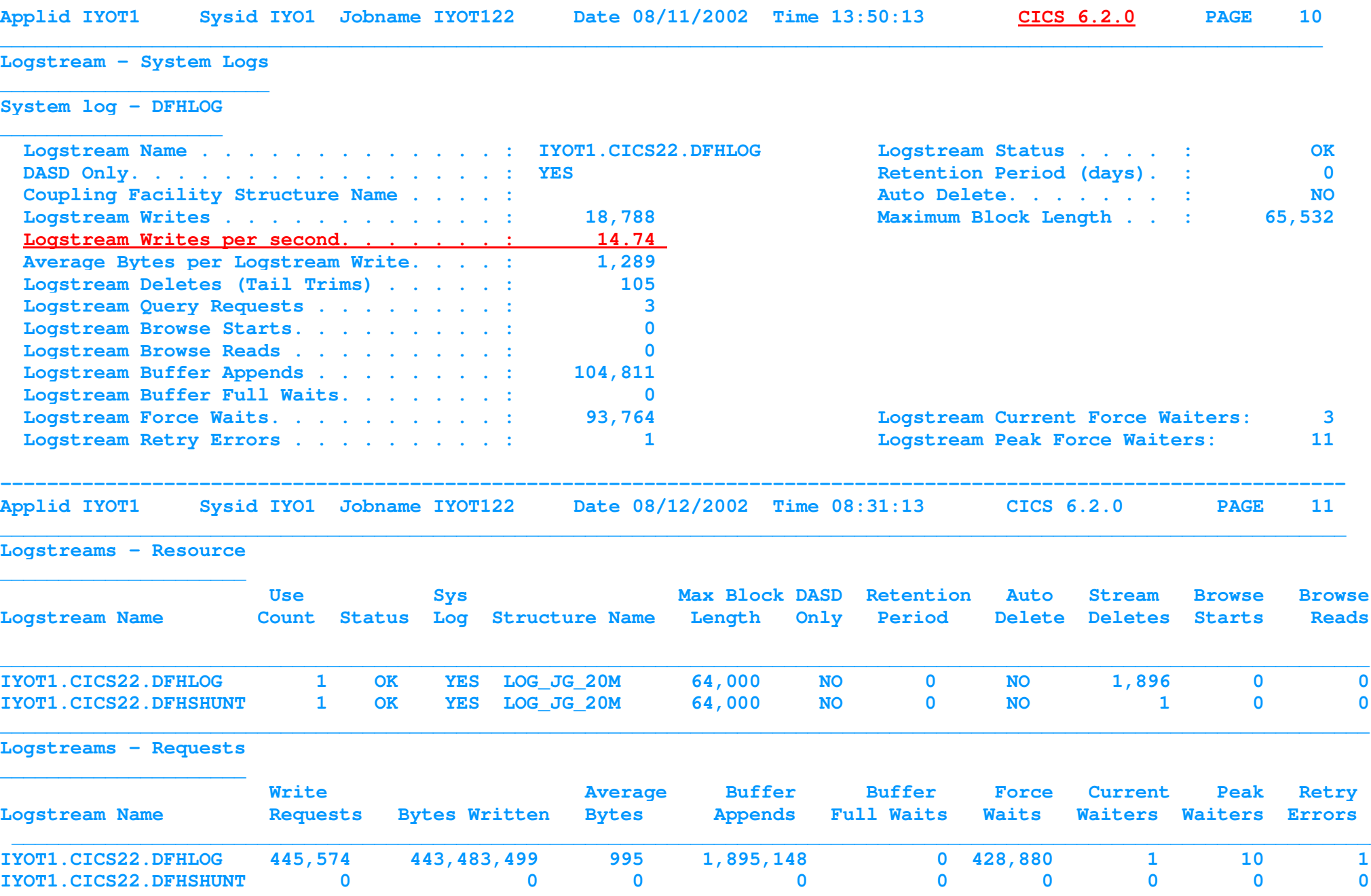

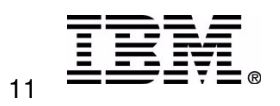

## **DFH0STAT notes**

With CICS Transaction Server R2.2, DFHOSTAT has been enhanced. The format has been changed for ease of reading **and information has been added to calculate (and display) the number of logstream writes per second.**

#### **System log - DFHLOG**

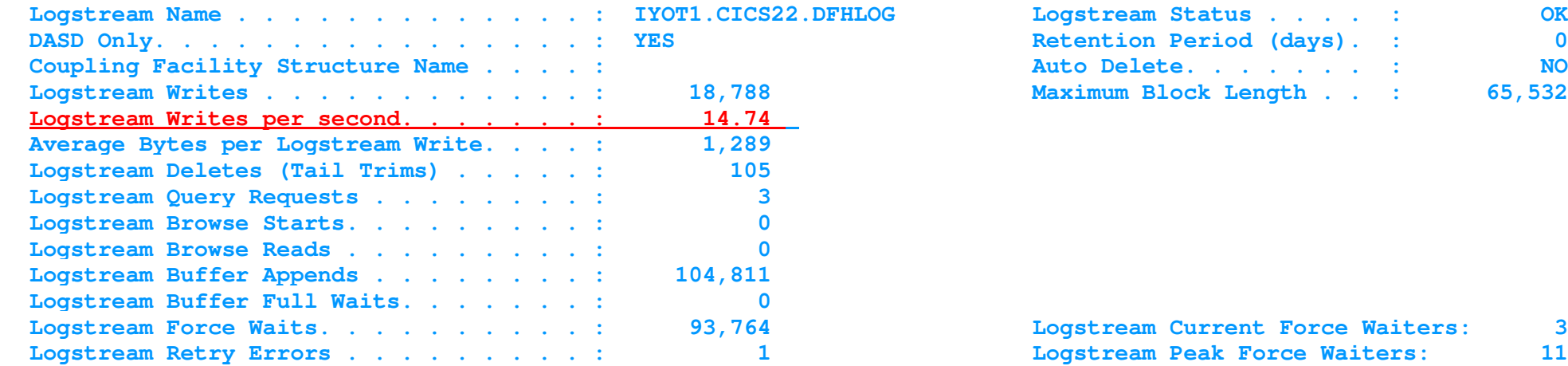

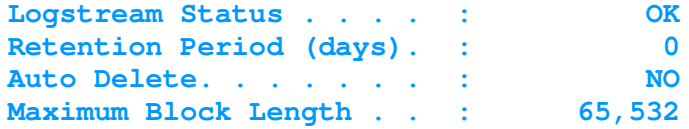

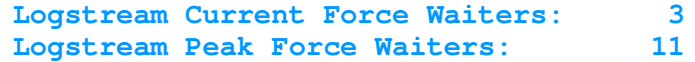

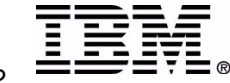

# **Monitoring the System Logger**

- SMF Type 88 Records
	- **Written periodically**
		- based on the SMF88 reporting interval
	- **Written at Disconnect time**
	- **Provide Assistance with Tuning**
	- **SMF 88 Subtype 1 records used for Logstream tuning**
		- interim storage usage
		- data set switches
	- **SMF 88 Subtype 11 records used for Structure tuning**
		- ► Dynamic adjustment of structure entry to element ratio
		- New as of OS/390 R1.3
	- **See Macro IXGSMF88 for details**
	- **See IXGRPT1 in SYS1.SAMPLIB for generating <sup>a</sup> report**
		- ► supplied in PL/I only
		- OW28861 improves the formatting
		- OW36423 provides IXGRPT1J and IXGRPT1L
			- PL/I no longer required

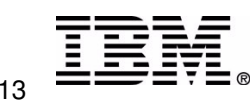

**IBM**

# **SMF 88 record fields**

- **BYT Written by users IXGWRITES (SMF88LWB)**
- **BYT Written to interim storage (SMF88SWB)**
	- amount of storage used in the "interim" storage portion of the logstream.
- **BYT Written to DASD (invoked) (SMF88LDB)**
	- bytes written to the offload dataset -- this data is not rounded to <sup>a</sup> CI boundary
- **# Writes invoked (SMF88LWI)**
- **BYT Deleted interim ST w/o DASD (SMF88SIB)**
	- due to CICS tail trimming
- **# Deletes w/o DASD write (SMF88SII)**
	- times data deleted from interim storage and the data had *not* been offloaded
- **BYT Deleted interim ST w/DASD (SMF88SAB)**
	- during the offload process, physically deleting the logically deleted data was not enough to reduce the logstream to the LOWOFFLOAD value
- **# Deletes w/write (SMF88SAI)**
	- times data deleted from interim storage where the data had been offloaded
- **# Writes Completed - applies to CF structures**
	- **TYPE1 (SMF88SC1)**
		- the number of writes completed normally
	- **TYPE2 (SMF88SC2)**
		- the number of writes completed while offload in progress
	- **TYPE3 (SMF88SC3)**
	- **IBM Corporation 2003 2003 Transaction & Messaging Conference**  $\tt\underline{\textbf{h}}$ e number of writes completed with **90% of elements** for the logstream are in use

# **SMF 88 record fields...**

**Average Buffer size**

**average size of the data written in the interval**

- **Event**
	- **Offload (SMF88EO)**
		- **number of offloads in the interval**
	- **DASD Shift (SMF88EDS)**
		- **number of times an additional log dataset is allocated during offload**
	- **STRC Full (SMF88ESF)**
		- **number of times a structure full condition was reached**
	- **Ntry full (SMF88EFS)**
		- **number of offloads (all logstreams) due to structure reaching 90% entry full**
	- **STG THLD (SMF88ETT)**
		- **number of times HIGHOFFLOAD percentage was reached in the staging dataset**
	- **ST Full (SMF88ETF)**
		- **number of times staging dataset full**
	- **Rebuild (SMF88ERI)**
		- **number of structure rebuilds**

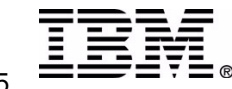

### **SMF 88 field notes**

#### **SMF88LWB"BYT WRITTN BY USERS IXGWRITES"**

This is the actual IXGWRITE "blocklen" summation over the SMF interval, it does not contain any "hot air" assumptions or rounding up **to the interim storage medium's storage method boundary.**

**The computation is the same for CF structure based and DASDONLY logstreams.**

#### **SMF88SWB"BYT WRITTEN TO INTERIM STORAGE"**

This value contains the summation of the amount of space in the interim storage needed to hold the data written (SMF88LWB), it helps to **reveal the amount of "hot air" space used to hold the logstream input data.**

For CF structure based logstreams, this summation value includes the amount of element space, rounded up to the element boundary, **(either 256 or 512 byte) for each IXGWRITE.**

For DASDONLY based logstreams, this summation value includes the amount of staging dataset control interval (Cl) space (rounded up to the CI boundary (4096 bytes) for each IXGWRITE, "hot air") required to hold the log data written into the logstream.

#### **SMF88SIB"BYT DELETD INTERIM ST W/O DASD"**

This value contains the summation of the amount of space deleted from the interim storage, including the "hot air", where the data had **not been moved to an offload dataset. This value should be close to SMF88SWB.**

For CF structure based logstreams, this summation value includes the amount of element space, rounded up to the element boundary for each IXGWRITE. The data is deleted from the CF structure without moving the data to an offload dataset.

For DASDONLY based logstreams, this summation value includes the amount of staging data set control interval (CI) space rounded up to the CI boundary for each IXGWRITE. The data is deleted from the logstream staging data set without moving the data to an offload data set.

#### **SMF88SAB"BYT DELETD INTERIM ST W/DASD"**

This value contains the summation of the amount of space deleted from the interim storage including the "hot air" , after the log data was **moved (offloaded) to DASD. It is related to SMF88SWB.**

For CF structure based logstreams, this summation value includes the amount of element space, rounded up to the element boundary for **each IXGWRITE. The log data has been moved from the CF structure to an offload dataset.**

For DASD Only based logstreams, this summation value includes the amount of staging data set control interval (Cl) space, rounded up to the **CI boundary for each IXGWRITE. The log data has been moved to an offload data set.**

It's worth noting that in this case, logger does not read the staging dataset log data copy, it reads the local buffer (dataspace) copy and writes it to the offload data set. However, the SMF88SAB value represents the amount of space used in the staging data set since this resource is of **limited size.**

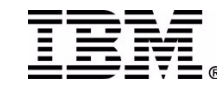

Determine the largest average buffer size for logstreams in the structure. This value is used to determine the entry to element ratio for a CF logstream. The element size is determined by the MAXBUFSIZE value specified when the structure is defined (using IXCMIAPU). When the value is less than 65276, the element size is 256. If the value specified is greater than 65276, the element size is 512.

**If the element size is 256 and the write is for 734 bytes, 3 elements are required.**

The entry to element ratio is dynamically adjusted based on a current snapshot of the usage of all logstreams connected to the structure. The snapshot will be taken about every 30 minutes and the ratio adjusted if necessary. If there are 3 logstreams in the structure, with average buffer sizes of 1800, 1450, and 734, logger will use the current real time average (how many records of each size) to define the entry to element ratio. If most of the records are in the 1800 range the average would be 1:8. Add 4 bytes for logger **data, (1800+4)/256 <sup>=</sup> 7.046 resulting in <sup>a</sup> ratio of 1:8.**

This means we expect to use 8 elements for each entry. When shorter records are written to the logstream with an average size of 734, (for example 200 bytes) we still use 1 entry, but only 1 of the seven assumed elements. The net effect is more entries are used than predicted leading to an entry full condition before HIGHOFFLOAD can be reached. Offload will be triggered, but there is no extra room to write additional records until some space is recovered. In this situation the NTRY FULL count will be equal to or greater than the **number of offloads.**

The important point to remember is a logstream performs best when it is contained in a structure where all logstreams have like **characteristics (i.e. average buffer size and amount of data written).**

**Also, remember writes greater than 4K are written asynchronously which can increase response time. Refer to Washington System Center Flash 10159 for additional information.**

Another point of interest is a comparison of SMF88SWB (bytes written to the "primary" or "interim" storage) with SMF88LWB (bytes requested to be written on the IXGWRITE calls). This will give you an idea of how much gas is in the logstream. For CF logstreams, SMF88SWB represents the full amount of element storage, up to the 256 or 512 byte element boundary required. For DASD only logstreams, SMF88SWB represents the full amount of Control Interval storage used in the staging data set to hold the data written. Note, if the same data were written to a DASD only logstream and a CF logstream, SMF88SWB will normally be larger for the DASD **only.**

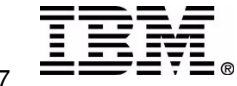

### **SMF 88 notes**

**Using the SMF 88 report produced via IXGRPT1:**

NOTE: OW36423 should be applied, - it increases several counter sizes and removes the dependency on PL/1 runtime libraries 1. For DFHLOG and DFHSHUNT the number of "<u>BYT DELETD INTERIM ST W/O DASD</u>" should be very close to the

"<u>BYT WRITTN TO INTERIM STORAGE</u>". A value in the "<u>BYT DELETD INTERIM ST W/DASD</u>" indicates data is being offloaded and then deleted, costing additional processing and I/O. The <u>BYT WRITTN to DASD (INVOKED</u>) should be very low. **Factors:**

**- Long running CICS tasks**

- > this is not average response time, but how long the tasks which use recoverable resources are in the system and **causing log records to be written during each activity keypoint interval.**
- > if message DFHLG0743 is not being issued for DFHLOG with each activity keypoint, a long running task is preventing tail trimming. However, it is not unusual to see infrequent DFHLG0743 messages for DFHSHUNT. Units of work **may exist on DFHSHUNT for extended periods of time. Examples are conversational tasks which have updated** a recoverable resource, and mirror tasks awaiting a forget flow from the connected region. In CICS Transaction Server the forget flow ( part of 2 phase commit) is carried with the next task attach to flow across the MRO link. This improves performance on most links, but if the usage is low, the log records for the mirror may reside on DFHSHUNT for an **extended period of time. A DFHLG0743 message being issued for DFHSHUNT indicates units of work, which had been inactive, have completed. APARs PQ22563 and PQ14796 reduce data recorded on DFHSHUNT. PQ56315 (R1.3) and PQ56341 (R2.2) should be applied to correct the 'forget flow' problem.**
- **- AKPFREQ is set too high**

**> use the DFHRM0205 messages to determine how often an activity keypoint is being taken.**

- **- Interim storage**
	- **> CF logstream:**
		- structure size is too small, or staging dataset cannot hold as much data as the logstream in the structure.
		- incorrect entry : element ratio this can happen when unlike logstreams are in the same structure; the ratio is based **on the worst (largest) bufsize. Dynamic changes will happen on no less than 30 minute intervals.**
	- **> DASDONLY: the allocation size of the staging dataset may be insufficient.**
- **- HIGHOFFLOAD should be set no higher than 85%**
- **- LOWOFFLOAD should be set in the range of 40 - 60 %**
	- **> For user journals, all data should be offloaded each time an offload is initiated**
		- **- HIGHOFFLOAD should be set no higher than 85%**
		- **- LOWOFFLOAD should be set to 0**

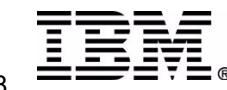

## **SMF 88 notes ...**

- **2. Under # WRITES COMPLETED (note this is for CF logstreams only)**
	- **TYPE1 -- normal - this number should be high**
	- **TYPE2 -- normal, but the logstream is over the HIGHOFFLOAD value**
	- **TYPE3 -- writes issued when 90% of the** *elements* **for the logstream are in use**
		- **- look for HIGHOFFLOAD set to 90% or higher**
		- **- tail trimming not happening (see #1 above)**
		- **- CICS is filling the space above HIGHOFFLOAD point faster than the logstream is being offloaded**
- **3. Under EVENTS**
	- <u>NTRY FULL</u> indicates the number of times all logstreams in the structure were offloaded due to reaching **90% of the structure** *entries* **in use.**
		- this could be the result of the entry to element ratio being too large, or a poorly behaving application which is **causing many small records to be written to <sup>a</sup> logstream which normally contains large records.**
	- <u>OFFLOADs</u> are good if they are being triggered by the HIGHOFFLOAD value. However, offloads are bad if they are **triggered by an NTRY FULL condition. In addition, for <sup>a</sup> CF logstream, offloads should not be triggered** by reaching the HIGHOFFLOAD value on the staging dataset rather than the CF logstream. (see STG THLD below).
	- **- DASD Shifts indicates the number of times an additional offload dataset is allocated**
		- for DFHLOG and DFHSHUNT this number should be very small, otherwise too much data is being offloaded. (see item 1)
		- **- verify the allocation size of the offload dataset**
			- **-- for user journals each offload dataset should be capable of holding multiple offloads of the logstream**
			- -- if the size has not been specified in the logstream definition (LS\_SIZE) or in the SMS data class the size will be determined by either the installation ACS (Automatic Class Selection) routines or the value specified in the **ALLOCxx member of SYS1.PARMLIB -- which defaults to 2 tracks.**
	- <u>STRC Full</u> indicates the number of times a structure full condition was reached -- this should always be 0
	- **- STG THLD number of times the HIGHOFFLOAD percentage was reached in the staging dataset**
		- -- this is good for DASD only logstreams but should not happen for CF logstreams. If numbers are seen here for a CF logstream, the staging dataset needs to be increased so that it will hold at least as much data as the logstream in the structure. A value here for a CF logstream also indicates the CF is either volatile or failure dependent.
	- <u>Rebuild</u> indicates the number of structure rebuilds in the interval -- if this happens on a regular basis, it needs investigation.

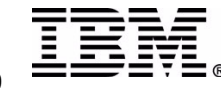

# **CF LOGSTREAMS**

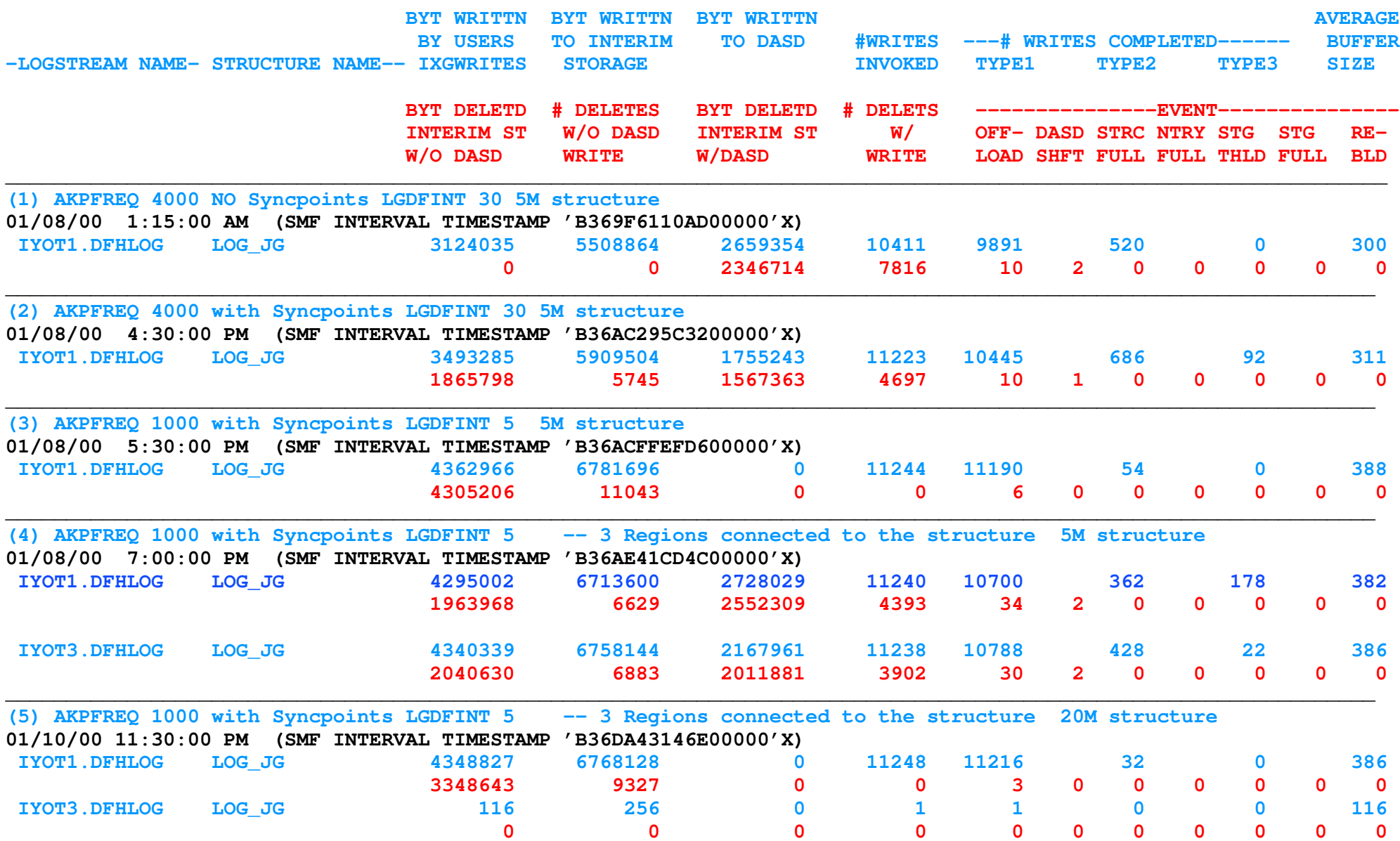

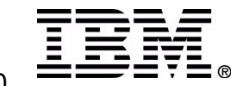

## **CF Logstream Notes**

Evaluating the performance of logstream requires examination of the SMF 88 records produced by the logger. It also helps to understand the CICS parameters which affect logstream activity. For DFHLOG and DFHSHUNT the goal is to reduce the BYT DELETD INTERIM ST W/DASD to as close to zero as possible. However, there may be regions where circumstances cause an increase in the amount of data required for a given period during the day. The most important factor is the length of the **longest unit of work, as this defines the amount of data which must be available for backout.**

On the prior page is a series of runs changing one or two parms which can have a significant effect on logstream operation. All runs were made using 2 transactions which cause 5000+ log writes each. HIGHOFFLOAD is set to 85% with LOWOFFLOAD set to **50%. Please note, DFHSHUNT is not shown, due to presentation space limitation.**

The first run was made with AKPFREQ set to 4000 (the default) LGDFINT set to 30 (the default before CICS Transaction Server R2.2) with a 5M structure. In this case the application did not issue syncpoints. A single structure is used for both **DFHLOG and DFHSHUNT, which is not recommended, due to differences in logstream characteristics.**

Since logstreams for IYOT1 (DFHLOG and DFHSHUNT) were the only logstreams connected, each was allocated about 2.5M.

The SMF88 data shows 10 offloads, 2 DASD shifts, and 2346714 bytes deleted with DASD I/O. Notice there were 7816 logstream deletes with DASD write. Also notice there were 520 TYPE2 writes, meaning 520 writes took place while an offload was in progress. A point of interest is the logger writes data to the offload dataset in 4K (4096 bytes) CIs. Dividing 2346714 by 4096 tells us it cost 573 I/O to offload the data. Note after application of OW31383 for DFSMS, offload dataset CISIZE can **be specified up to 24K.**

From the report, field BYT WRITTN to DASD (data written to the offload dataset), seems to be incorrect. This field reflects the actual user data which is written to the offload dataset. This is in contrast to the data written to the CF **logstream which is rounded to the element size.**

In run #2, the application was changed to issue syncpoints, everything else remained the same. The improvement in the number of bytes offloaded (1567363) is the result of deleting a larger number of records during the activity keypoint process. Notice there were still 10 offloads, but only 1 DASD shift. These changes are both in the correct direction. However, on the negative side there are 92 TYPE3 writes, indicating 90% of the elements for the logstream are in use.

In run #3, AKPFREQ was set to 1000 and LGDFINT was set to 5. The number of bytes offloaded was reduced to 0, and there were no DASD shifts. Note, 6 offloads occurred but, because the LOWOFFLOAD threshold was reached each time, no data was **written to the offload datasets.**

In run #4, the only change was to start 2 additional regions which connected to the same structure (LOG\_JG) for DFHLOG and DFHSHUNT. This reduces the storage available for each logstream to about .83M (5M/6). For IYOT1.DFHLOG, **we see <sup>a</sup> large amount of data being offloaded (2552309 bytes), 2 DASD shifts and 178 TYPE3 writes.**

For run #5, the structure size was increased to 20M, or 3.3M per logstream. Once again we see the logstream is performing much better. The number of offloads is reduced, due to the increase in structure size. A point to remember is the LOGSNUM value defines how many logstreams may be connected to this structure. With LOGSNUM set to 10, each logstream would be **reduced to 2M each.**

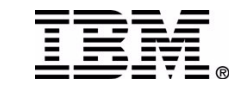

## **DASDONLY LOGSTREAMS**

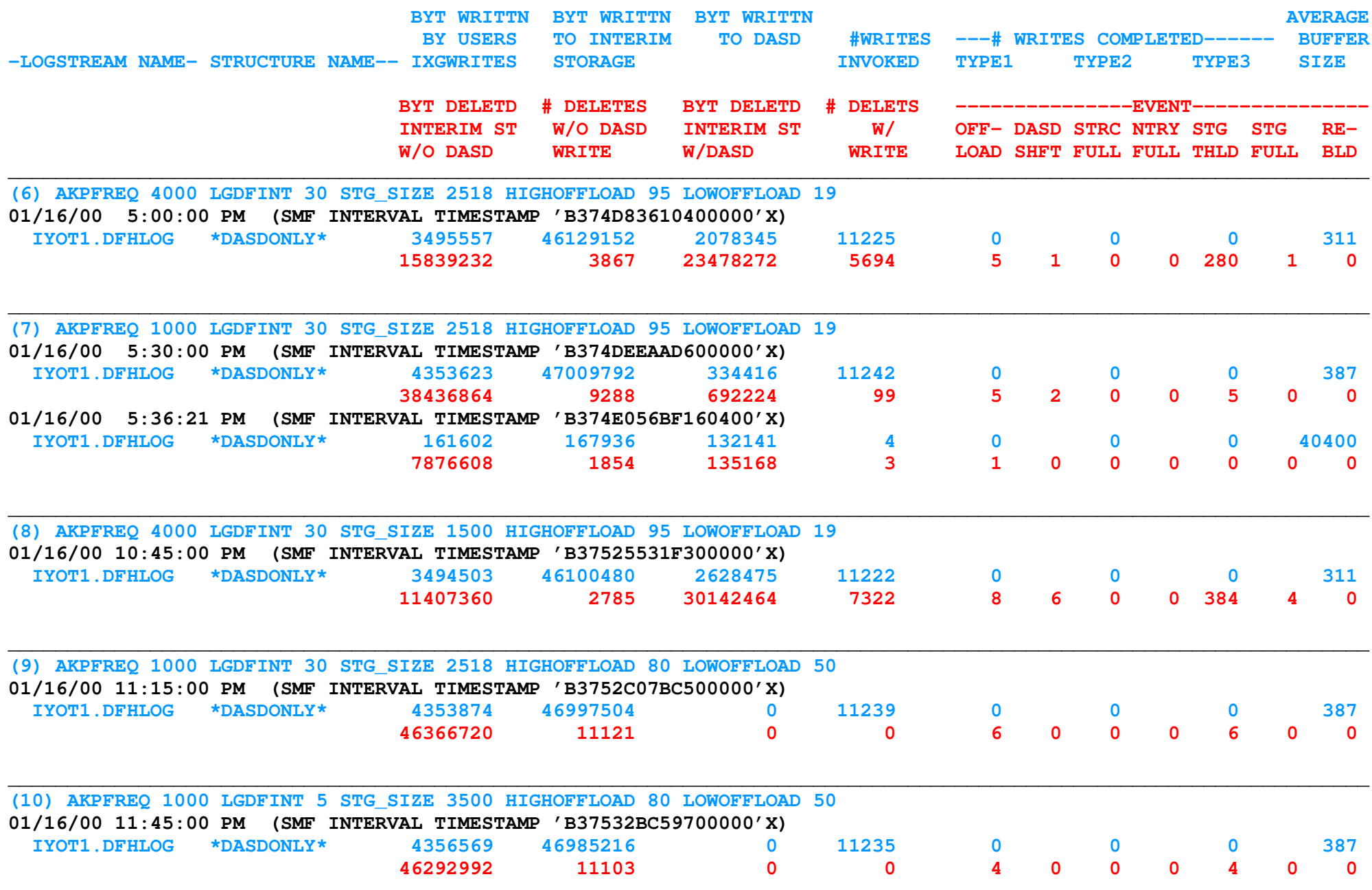

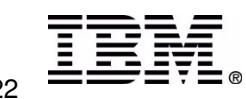

### **DASDONLY Logstream notes**

Evaluating the performance of a DASDONLY logstream also requires examination of the SMF 88 records produced by the logger. As with CF logstreams, it helps to understand the CICS parameters which affect logstream activity. For DFHLOG and DFHSHUNT the goal is to reduce the BYT DELETD INTERIM ST W/DASD to as close to zero as possible. However, there may be regions which have circumstances which increase the amount of data required for a given period during the day. The most important factor is the length of the longest unit of work, as this defines the amount of data which must be available for backout.

On the prior page is a series of runs changing one or two parms which can have a significant effect on logstream operation. All **runs were made using 2 transactions which cause 5000+ log writes each.**

The first DASDONLY run (#6) was made with AKPFREQ set to 4000 (the default) LGDFINT set to 30 (the default prior to CICS Transaction Server R2.2) a staging dataset size of 2518 (STG\_SIZE on the logstream definition), HIGHOFFLOAD set to 95% and LOWOFFLOAD set to 19%. HIGHOFFLOAD, LOWOFFLOAD, and STG\_SIZE were set based on the output from DFHLSCU (prior to PQ34671).

The SMF88 data shows 23478272 bytes were offloaded to the offload dataset, via 5 offloads, with 1 DASD shift. Also notice there were 5694 logstream deletes with DASD (offload dataset) write. There were 280 writes which either reached or were over the HIGHOFFLOAD (STG THLD) value. A staging dataset full condition was reached once. A point of interest is the logger writes data to the offload dataset in 4K (4096 bytes) CIs. Dividing 23478272 by 4096 tells us it cost 5732 I/O to offload the data. Note **after application of OW31383 for DFSMS, offload dataset CISIZE can be specified up to 24K.**

From the report, field BYT WRITTN to DASD (data written to the offload dataset), seems to be incorrect. This field reflects the actual user data which is written to the offload dataset. This is in contrast to the data written to the staging dataset, **which is rounded to <sup>a</sup> CI (4K) boundary.**

In run #7, AKPFREQ was dropped to 1000. The effect of the change was a reduction in offloaded data, and the number in STG THLD now maps to the number of offloads. The number of DASD shifts is still a concern but is directly related to the amount of data **being offloaded and the value specified in LS\_SIZE.**

The second entry for run #7 is for the offload when CICS disconnects from the logstream. The interesting point is the average buffer size and the fact there is 1 offload. Remember, all data is offloaded from a logstream when the last connector **disconnects, the staging dataset is then freed and de-allocated.**

In run number 8, just to show a very poor example, I dropped the STG\_SIZE to 1500, leaving everything else the same. The number of bytes offloaded increased dramatically, as expected. The number of offloads, DASD shifts, STG THLD count, and the number of **STG FULL conditions all increased.**

For run #9, STG\_SIZE was set back to 2518 and HIGHOFFLOAD set to 80% with LOWOFFLOAD set to 50%. The results were very positive, the number of bytes offloaded is zero, and the number of offloads is directly tied to the number of times STG THLD **was hit.**

In run #10, STG\_SIZE was set to 3500. In this case everything looks good except being over allocated may result in a large amount of extra data to be kept, causing the size of the logger dataspace to be larger than needed. This can lead to increased paging in a system with limited central storage and increased CICS startup time due to the logger formatting the staging **dataset.**

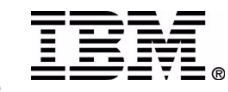

# **Coupling Facility Activity Report**

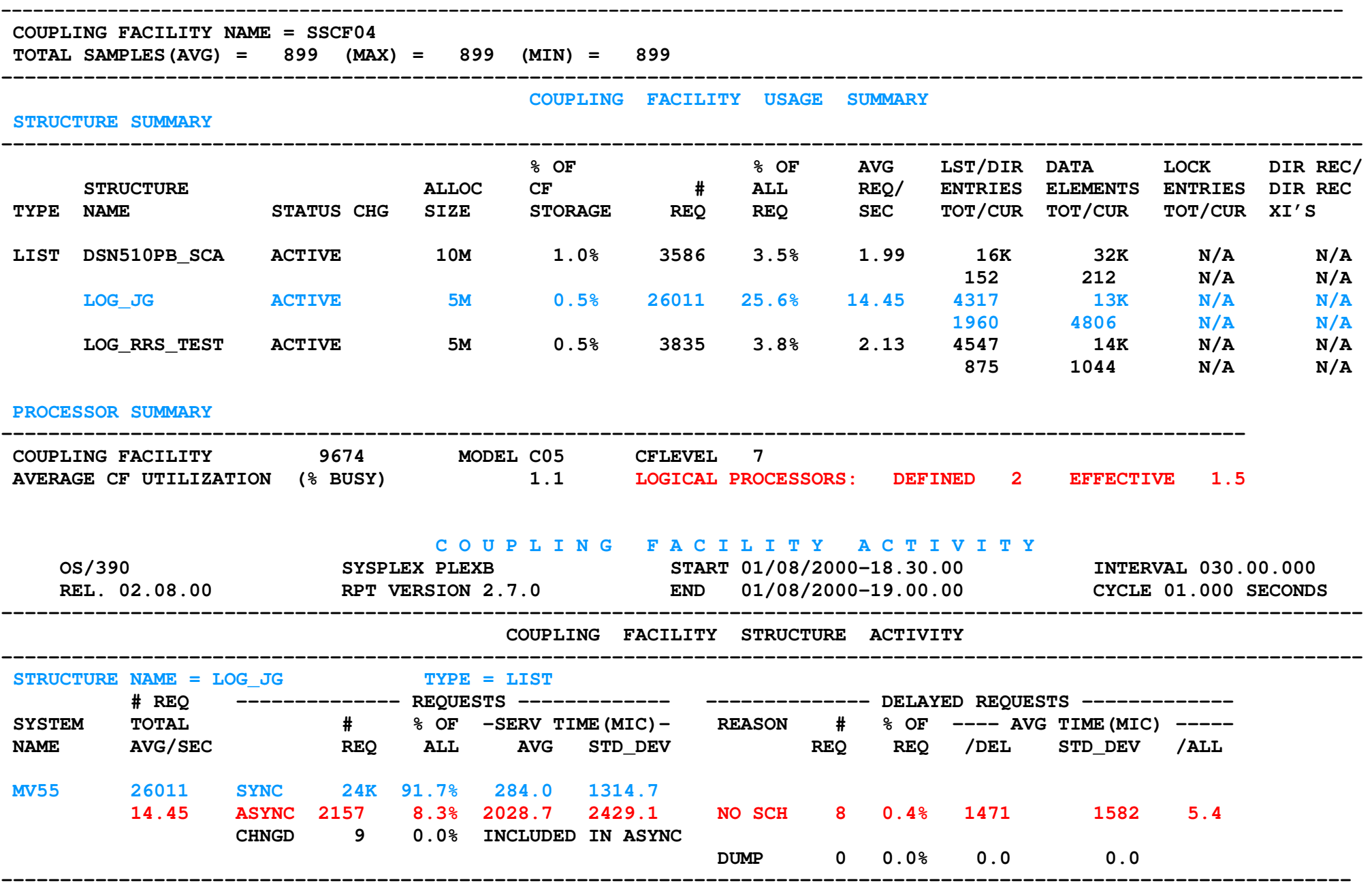

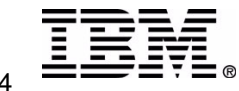

## **CF Activity Report ..**

For Coupling Facility logstreams, the coupling facility activity report can provide important information about the structures. Determine the number of logstreams associated with the structure in question, from either the SMF 88 data, or the logstream definitions. Using the information for structure LOG JG, the structure size is 5M, which is .5% of the total CF storage. This structure did 25.6% of the **requests to the CF in the 30 minute interval shown. The average request rate was 14.45 per second.**

Logstreams are placed in LIST type structures. Under the LST/DIR column there are 2 lines per structure. The first line gives the size (number) of entries and the second line is the number in use. The entries are in a common pool for the structure (the entries for all logstreams come from the same pool). Dividing the number of data elements (13K) by the number of Entries (4317) gives an entry to element ratio of 1:4 . The entry to element ratio is dictated by the worst behaving logstream. If the number of entries in use reaches 90% of the total number of entries **for the structure, the logger will force an offload of ALL logstreams in the structure.**

Notice the current usage (second row of data) indicates a 1:3 ratio (4806/1960), rounded to the next whole number. This indicates that although we have one or more logstreams in the structure, which have an average buffer size of around 768 bytes (3\*256), most of the records currently **in the structure are much smaller.**

In the Data Elements column, the first line gives the number of data elements in the structure, the second line gives the number in use. An important point to remember is the number of data elements is equally divided among the connected logstreams. So, if the number of data elements is 13K and there are 3 logstreams connected to the structure, each logstream has 4.3K data elements.

The Coupling Facility Activity report provides information on the request activity for the structure. From the MV55 system, there were 26011 requests with an average of 14.45 per second. 24K of the requests were synchronous with average service time of 284 microseconds. Anything less than 300 microseconds is acceptable but a G5 processor is capable of service times in the 60 - 100 microsecond range.

The average, or mean represents the middle of the distribution of a set of individual measurements. The standard deviation measures the spread or variation of the individual measurements. 66% of all observations lie within plus or minus 1 standard deviation. 95% of all observations lie within plus or minus 2 standard deviations. Some of the tests showed an average SYNC time of 284 microseconds and a standard deviation of 1315 microseconds for the population of SYNC requests. This indicates 95% of all SYNC requests for this test would lie between 0 and 2914 microseconds. This also indicates some portion of the CF configuration is non-responsive, and causing large variability in **individual measurements.**

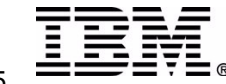

## **CF Activity Report ...**

The most frequently seen reasons for a non-responsive CF are either the use of shared CF CPs, or use of DYNDISP=YES for the CF LPAR. Looking at the RMF CF Usage Summary report, whenever the number of logical processors defined is greater than the effective logical processor, the configuration may be seeing performance issues due to dynamic dispatching or shared CP. The example shows the **SSCF04 LPAR has 2 logical processors defined but the "effective" is only 1.5.**

For production CICS regions DYNDISP=NO is recommended. DYNDISP is specified on the CF LPAR configuration frame .

Another point of caution - if the CF is actually an LPAR in the same machine as the MVS image, and the LPARs share CPs, ALL SYNC requests will be converted to ASYNC requests. Neither CICS nor the MVS logger have control (or knowledge of the change) and the reports **will show the requests as SYNC but the service times will be elongated.**

Under the delayed requests we see 8 of 2157 (.4%) ASYNC requests were delayed due to no subchannel available. Below 10% is okay.

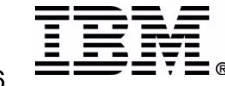

## **Coupling Facility Activity Report - 2**

**----------------------------------------------------------------------------------------------------**

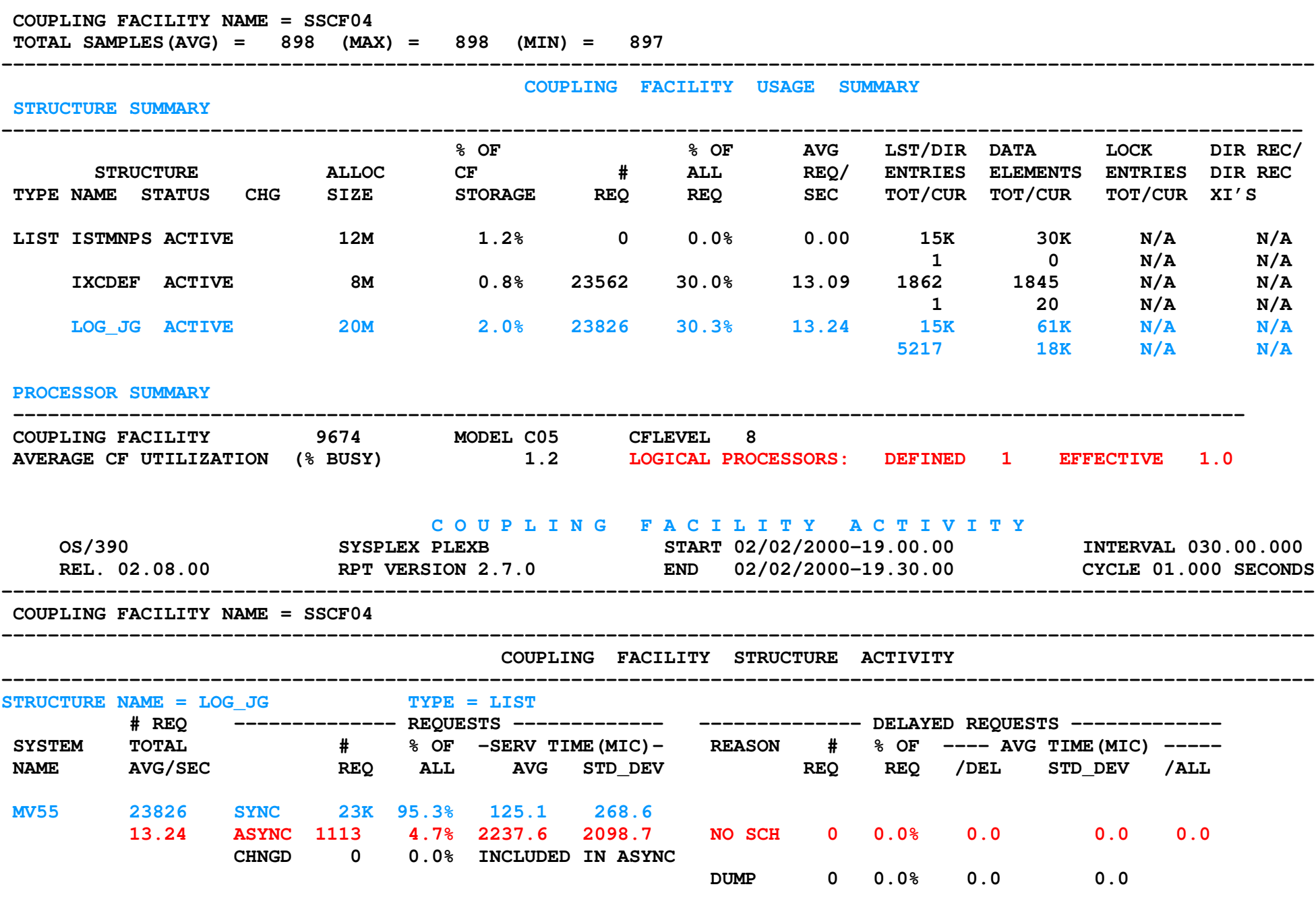

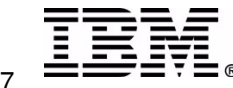

## **CF Activity Report -2 ..**

In this sample the structure size for LOG\_JG is 20M, which is 2% of the total CF storage. This structure did 30.3% of the requests to the CF in the 30 minute interval shown. The average request rate was 13.24 per second. During this test, there were 3 CICS regions (IYOT1, IYOT3, and IYOT4) with DFHLOG and DFHSHUNT (6 logstreams) connected to structure LOG\_JG. IYOT4 was executing on MV56.

From the MV55 system, there were 23826 requests with an average of 13.24 per second. 23K of the requests were synchronous with an average service time of 125.1 microseconds. You will note this is a significant improvement from the 284 microseconds on the prior report.

**In the prior runs (reference the first CF Activity Report) the 9674 had the following configuration:**

The 9674 is a model C05 (6 CPs available) total storage 8192k. There are 5 CF LPARs defined :-

**CF01 2048K 4 non dedicated non capped CPs weighted 100**

**CF02 1024K 2 non dedicated non capped CPs weighted 100**

**CF03 1024K 2 non dedicated non capped CPs weighted 100**

**CF04 1024K 2 non dedicated non capped CPs weighted 100 <========================**

**CF05 1024K 2 non dedicated non capped CPs weighted 100**

**DYNDISP is set to NO in all LPARs.**

**The change which caused the improvement was giving <sup>a</sup> dedicated CP to CF04.**

The 9674 is a model C05 (6 CPs available) total storage 8192k. There are 5 CF LPARs defined :-

**CF01 2048K 4 non dedicated non capped CPs weighted 100**

**CF02 1024K 2 non dedicated non capped CPs weighted 100**

**CF03 1024K 2 non dedicated non capped CPs weighted 100**

**CF04 1024K1 dedicated non capped CP weighted 100 <=======================**

**CF05 1024K 2 non dedicated non capped CPs weighted 100**

**DYNDISP is set to NO in all LPARs.**

The STD\_DEV being 268 indicates much less variability in the samples, i.e. a more consistent service time compared to 1314.7 in the **prior report. With the reduction in service times comes <sup>a</sup> reduction in the CICS task CPU times.**

**Notice in the Processor summary, there is 1 logical processor defined and the "effective" is now 1.**

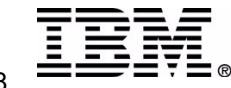

## **Additional Tools**

#### **Workload activity reports**

- produced from SMF 70 to 79 records using the RMF post processor **ERBRMFPP**
- provide a performance view of the region(s)

#### **CICS Performance Analyzer**

- used to process the SMF 110 records written by CICS
- in release 2 process the SMF 88 records

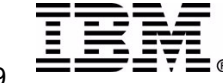

## **Workload Activity Reports**

#### **W O R K L O A D A C T I V I T Y**

**RPT VERSION V1R2 RMF** 

**z/OS V1R2 SYSPLEX WSCZPLEX START 01/01/2002-23.15.00 INTERVAL 000.04.59 MODE <sup>=</sup> GOAL VERSION V1R2 RMF END 01/01/2002-23.19.59**

**PAGE 1**

#### **POLICY ACTIVATION DATE/TIME 11/21/2001 12.21.14**

**---------------------------------------------------------------------------------------------------- REPORT CLASS(ES)**

REPORT BY: POLICY=WLMPOL

#### $B$ **REPORT CLASS=RIYOT1 DESCRIPTION =CICS Report Class for Jim G.**

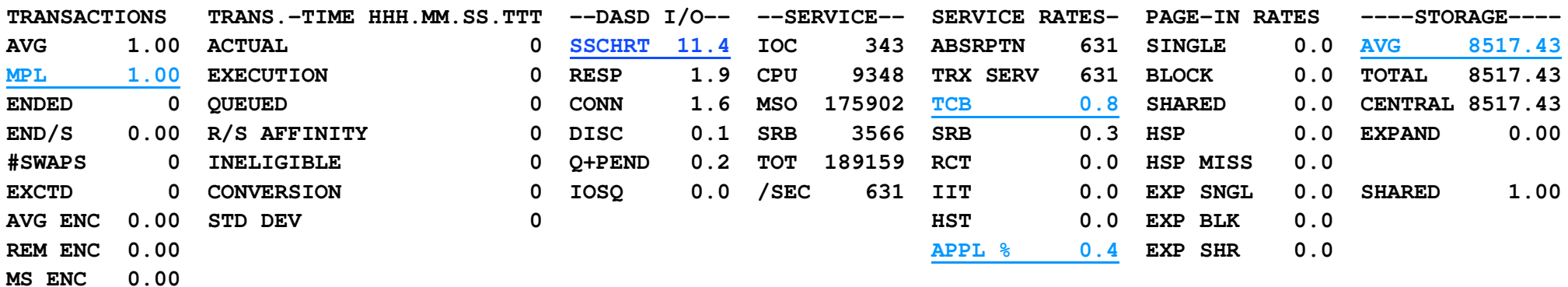

**REPORT**

#### **BY: POLICY=WLMPOL REPORT CLASS=RLOGER**

**DESCRIPTION =Report for System Logger**

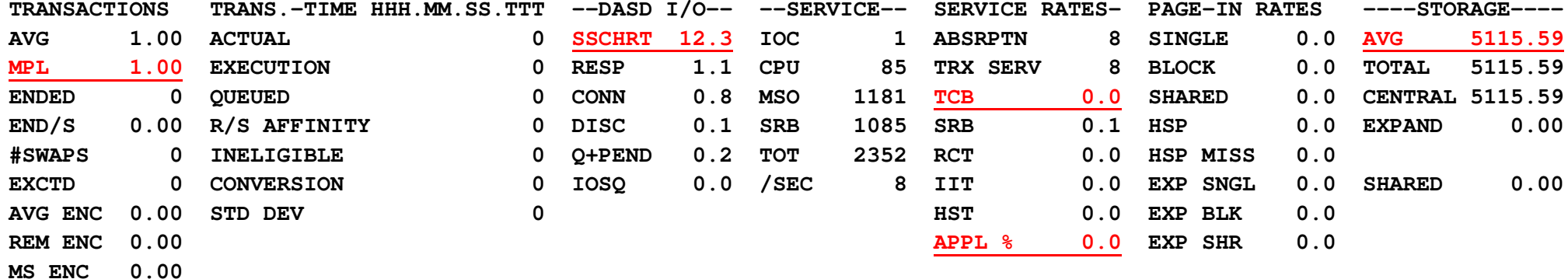

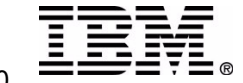

## **Workload Activity Reports notes**

RMF (Resource Measurement Facility) provides a wealth of information which is invaluable in the resolution of performance problems. This information can be used to measure the impact of logstream usage and definition changes.

The prior page contains a WLM Workload Activity Report which presents data collected for report classes RIYOT1 (a CICS region) and RLOGER (the MVS logger address space). Report classes are defined using the WLM ISPF panels (=WLM).

The report interval is listed in the start and end times at the top of the page. A word of caution, the minimum interval is defined by the INTVAL() parm in the SMFPRMxx member of SYS1.PARMLIB. In the samples collected, the interval was set to 5 minutes : INTVAL (05) **5 minutes : INTVAL(05) /\* SMF GLOBAL RECORDING INTERVAL \*/**

It's also important to ensure the SMF 70 to 79 records are being collected, along with the CICS 110 records. Which **records are to be collected is also defined in the SMFPRMxx member.**

**SUBSYS(STC,EXITS(IEFACTRT),INTERVAL(SMF,SYNC), TYPE(0,30,70:79,88,89,90,99,110,245)) SUBSYS(OMVS,NOEXITS,INTERVAL(SMF,SYNC), TYPE(0,30,70:79,90,88,89,99,110,245))**

When the reports are formatted, it's possible to report a larger interval than was specified in the SMFPRMxx member, by using the DINTV parm for ERBRMPFF. However, don't forget the length of the minimum interval is the value specified for INTVAL. One word of caution -- SMF88 data which is formatted using IXGRPT1 does not have the ability to summarize at a larger interval than the interval used for data collection (the INTVAL value specified in the current SMFPRMxx).

**The following fields should be noted in the reports:**

MPL -- Multiprogramming level, number of address spaces active in this service/ report class during the interval

**TCB -- provides the CPU seconds accumulated in TCB mode during the collection interval**

**SRB -- provides the CPU seconds accumulated in SRB mode during the collection interval**

**APPL% -- percentage of <sup>a</sup> engine (CP) used during the collection interval**

**Under STORAGE:**

**AVG -- average number of central and expanded storage frames allocated to ASIDs in the report class Under PAGE-IN RATES:**

**SINGLEThe average rate at which pages are read into central storage**

**Under DASD I/O:**

**SSCHRT -- Number of start subchannels (SSCH) per second in the reported interval**

**RESP-- Average DASD response time (in milliseconds)**

> **Reference z/OS V1R2.0 RMF Report Analysis SC33-7991-01 or OS/390 Resource Measurement Facility Report Analysis SC28-1950-04**

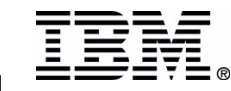

**IBM**

## **CICS Performance Analyzer**

- **Post processor for CICS SMF 110 records**
	- SMF 88 (MVS Logger) and SMF 101 (DB2) added in R2.

#### **For comparison of data the following summary was run for each sample:**

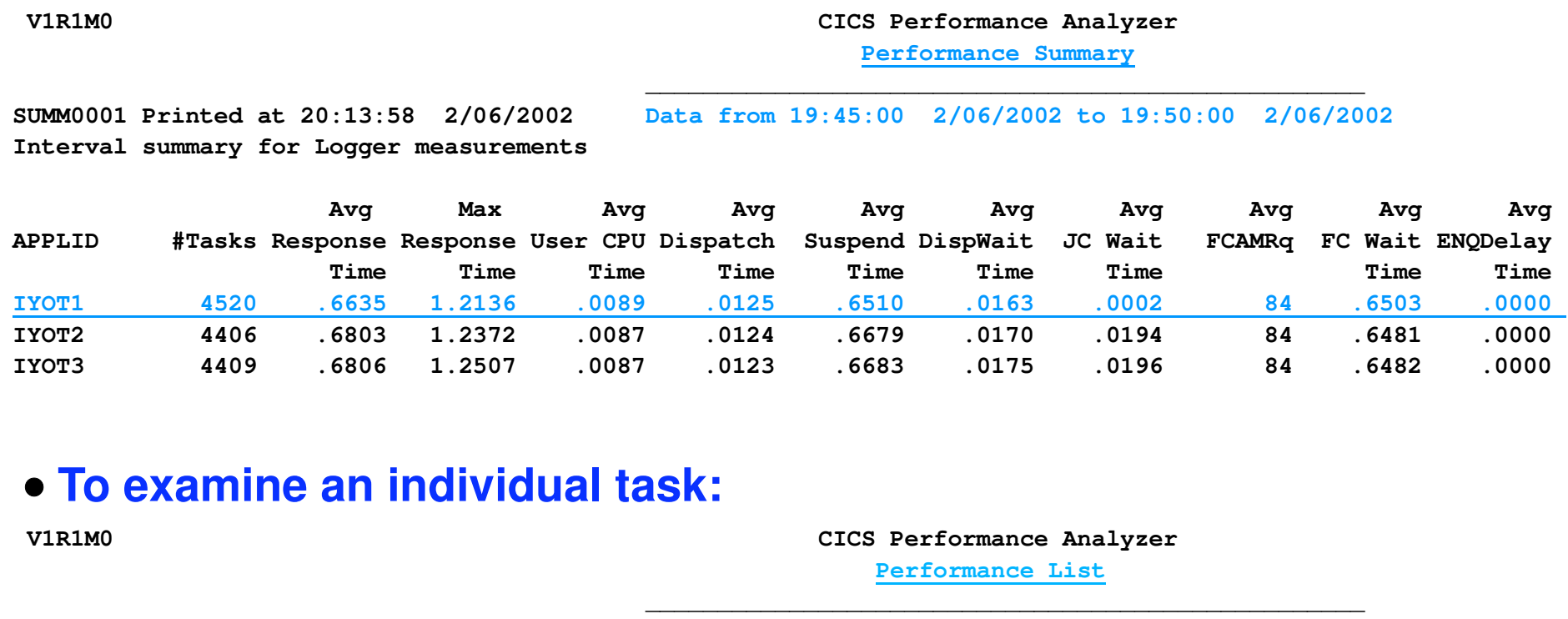

**LIST0001 Printed at 21:08:22 1/24/2002 Data from 16:00:04 1/24/2002 APPLID IYOT1**

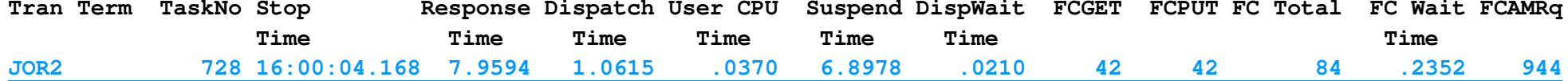

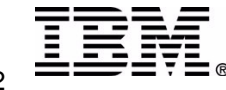

### **CICS PA notes**

In addition to using the RMF data, a means of summarizing the CICS SMF 110 records was needed in order to understand the impact of each change on task CPU and response time. There are a number of tools which might have been used, but I wanted to see what CICS Performance Analyzer could do. The results speak for themselves in that I was able to define the fields of interest (standard CICS CMF fields) and summarize the sample period to match the RMF data collected.

The first sample on the prior page shows the summary which will be used to monitor the impact on the CICS transaction in the samples to follow in the presentation. The transactions are summarized by APPLID to show the number of transactions which were executed during the interval. The average response time (AVG Response Time) and average CPU time (AVG User **CPU Time) indicate throughput and CPU cost per transaction.**

Dividing the average CPU time by the average dispatch time (AVG Dispatch Time) gives the CPU to dispatch ratio. I like to see this ratio above 80%. In this case it was 71%, this indicates the processor was being 'stolen' from CICS to service higher priority work in the system. This can be caused by a number of external factors such as a high number of page faults, an excessive number of I/O interrupts being processed by the CP, a higher weighted LPAR needing an engine, etc.

The average dispatch wait time (AVG DispWait Time) is an indicator of how well CICS is able to dispatch tasks which are waiting on the dispatchable queue. This is the interval between the time when an ECB is posted and CICS redispatches the task. Large values here are often an indication of a CPU shortage. The average JC (Journal Control) wait (AVG JC **Wait) was included as another indicator of how well the journal/logging function was performing.**

In the sample listed, IYOT1 executed 4520 tasks in the 5 minute interval from 19:45 to 19:50 on February 6, the average response time was .6635 with an average CPU cost of .0089 seconds. Notice most of the time was spent suspended waiting for file control activity (AVG Suspend Time is .6510 seconds and AVG FC Wait time is .6503 seconds).

At one point during the data collection it was necessary to understand at a task level where the time was being spent. The second example on the prior page shows the information used to define why there was a large variation in the results of running the sample tasks. The problem was due to exclusive conflicts on the VSAM file. The significant key fields are the number of FCGET, FCPUT and FCAMRQ. FCAMRQ is the number of actual VSAM calls made on behalf of this task. It was obvious as I watched the tasks on a CEMT screen that some tasks were basically 'stranded' for exclusive control conflict resolution. In many cases there were several tasks executed prior to the task awaiting exclusive control conflict resolution being re-dispatched -- or so it seemed. In reality, the task was getting re-dispatched as a result of the every\_so\_often dispatcher scan when the ECB was found to be posted (exclusive control conflict uses an internal hand posted ECB). When the task is re-dispatched, it retried the request only to find another task has obtained the CI first, thus the reason for the number reported in FCAMRQ being larger than the sum of the gets (FCGET) and puts (FCPUT).

This problem is being addressed in CICS Transaction Server R2.2, by VSAM Control Interval Deadlock Avoidance change.

The net result was, I changed the workload to eliminate the exclusive control conflict so any delays in the transaction **could be attributed to the operation of the logstream.**

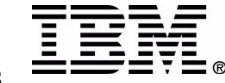

# **CICS PA R2 Logger Report**

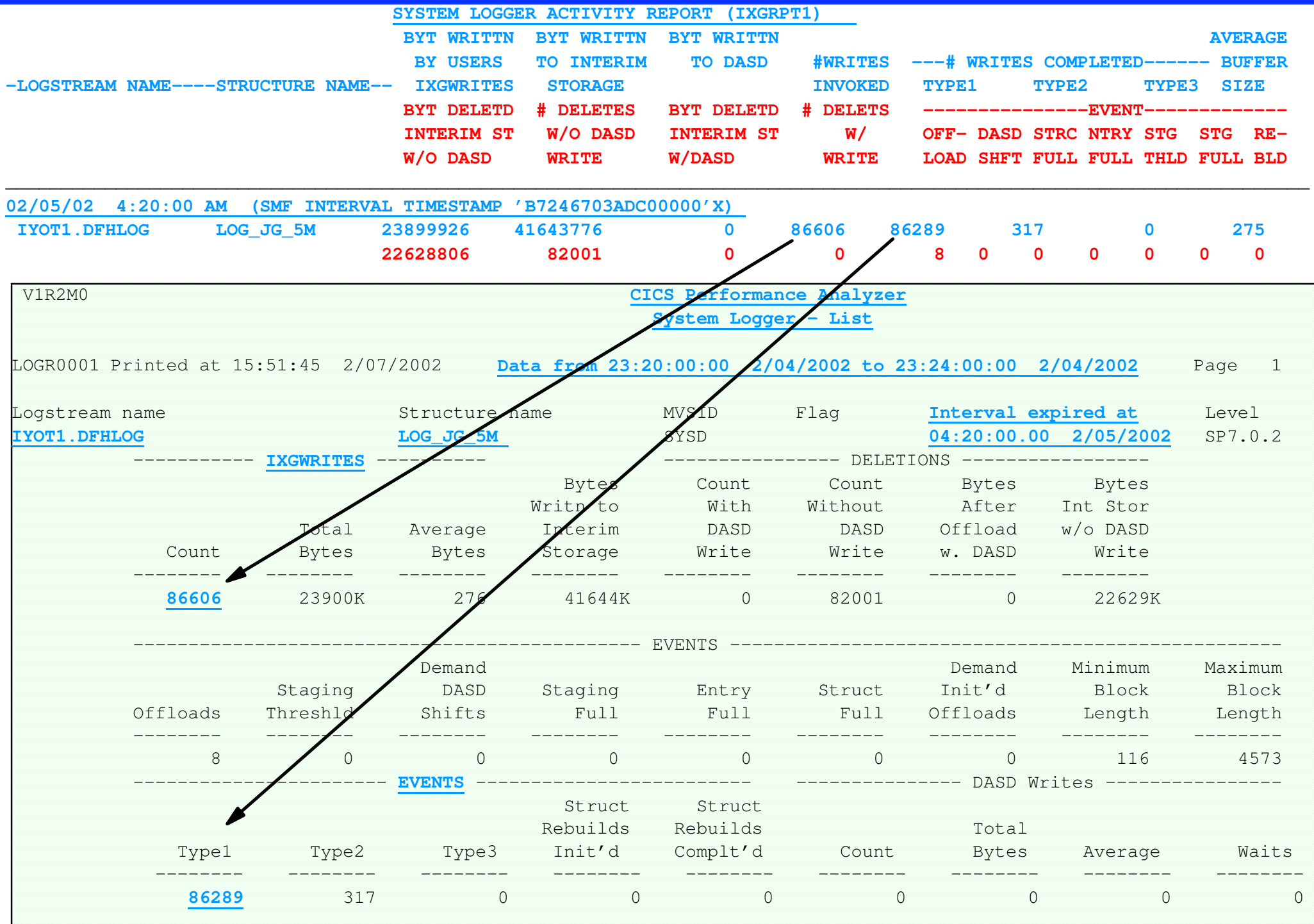

## **CICS PA Logger report notes**

In release 2 of the CICS Performance Analyzer a new function has been added to report the data contained in the SMF 88 records for CICS logstreams. The prior page provides a comparison example of the SMF88 data as reported using **IXGRPT1 (supplied in SYS1.SAMPLIB) and the new report using CICS Performance Analyzer.**

There are a couple of fields (Minimum Block Length, Maximum Block Length, and Bytes After Offload w.DASD) which are **not listed when using the IXGRPT1 sample.**

**The samples shown are 1 SMF interval 4:19-4:20 A.M. on February 5, 2002.**

On the following page is an example of the logstream summary function which can be used to summarize SMF88 data for **an interval greater than the SMF collection interval. IXGRPT1 does not provide this function.**

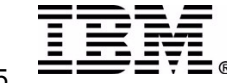

# **CICS PA R2 Logger Report...**

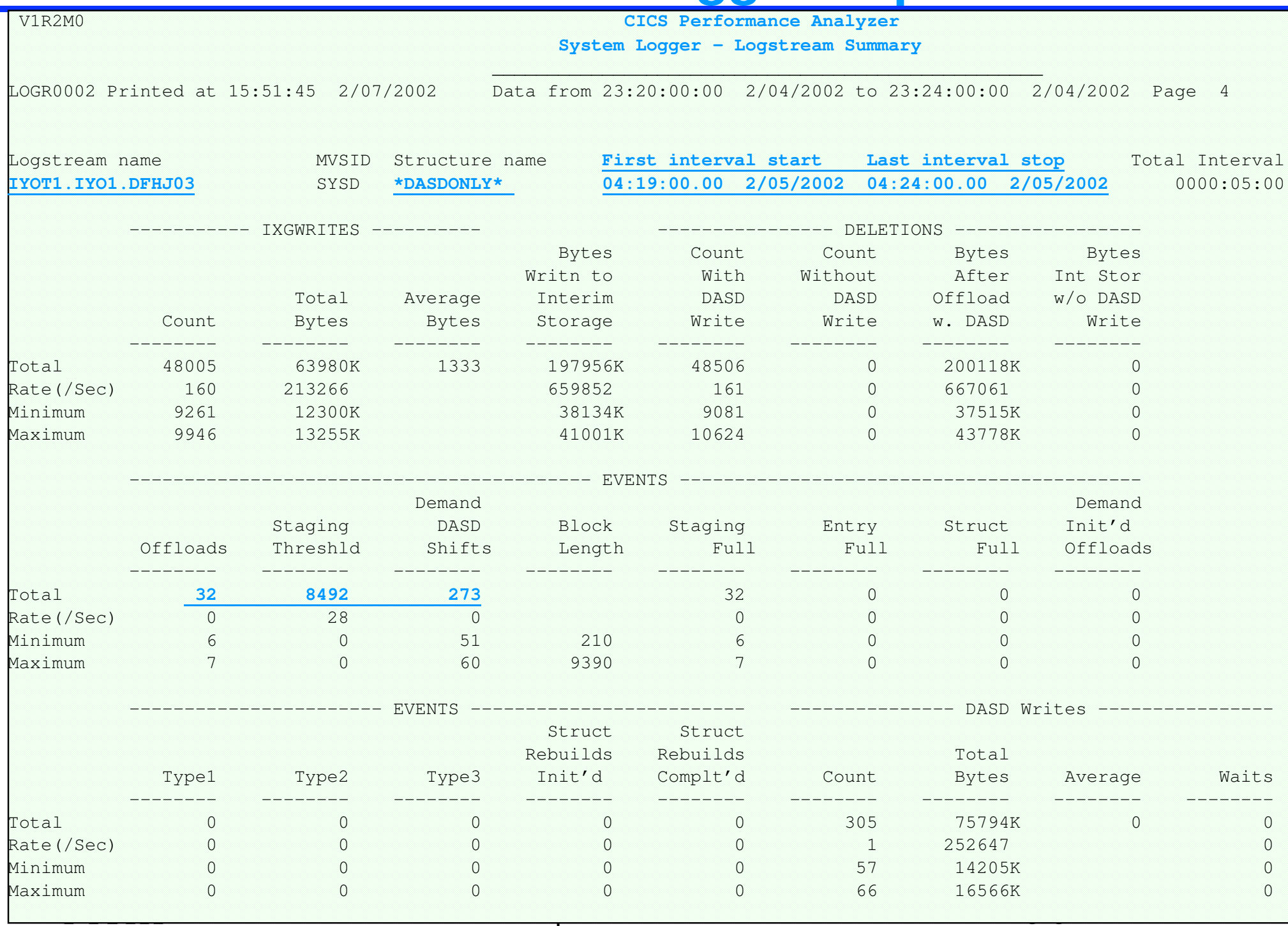
# **Environment for the second set of tests**

### **Hardware configuration**

- 2064 (Freeway) processor model 116
	- **16 processors**
	- **LPAR (SYSD) has 4 shared CPs**
- ▶ Coupling Facility
	- **2064 model R100 with 2 dedicated CPs**
- 2105 (SHARK) 3390-3 DASD
	- **PAV (Parallel Access Volume) is dynamic**

### **Software**

- z/OS V1.4
- CICS Transaction Server R2.2
	- **up to three identical (as close as possible) regions**
	- **each CICS region and the MVS logger was placed in <sup>a</sup> separate report class**

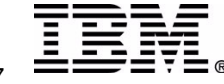

### **Environment Notes ...**

The following tests were run on a 2064 model 116 with 2105(SHARK)configured as 3390-3 DASD devices and a standalone CF **(2064 R100). The LPAR has 2 CPs.**

Data collected includes the SMF 88 records, SMF 70 to 79 records, and the SMF 110(CICS)records. The data was combined in the following charts by sample. Prior to running each test, the logger address space was canceled (FORCE IXGLOGR,ARM) and restarted (S IXGLOGR). The SMF datasets were switched prior to each sample run. The system was left to idle for 10 minutes in order to establish the 'idle' level of the storage used by the logger address space. The tests are run for 30 **minutes; <sup>a</sup> 5 minute interval is then selected for the display from 15 minutes into the run.**

Evaluation of the SMF 88 data allows us to fine tune the logstream activity. But to carry the tuning to the next level it is necessary to look at the system resources required to sustain that performance. The workload activity reports (taken from the SMF 70 - 79 records), provide the CPU used, average DASD I/O and response time, TCB and SRB times, and the **number of storage frames consumed.**

To ease analysis, a separate WLM reporting class has been defined for each CICS region and the MVS Logger. The data is formatted using the RMF Post Processor (ERBRMFPP). The following sample JCL formats the data associated with report classes (RCLASS) RLOGER, RIYOT1, RIYOT2, RIYOT3, and RIYOT4. RLOGER is the MVS Logger address space, while RIYOT1 - 4 are **the CICS regions used in the following tests.**

```
//S1 EXEC PGM=ERBRMFPP,REGION=0M
//MFPMSGDS DD SYSOUT=*
//SYSPRINT DD SYSOUT=*
//MFPINPUT DD DISP=SHR,
// DSN=&SMFIN1
//SYSIN DD *
 SYSOUT(O)
 SYSRPTS(WLMGL(RCLASS(RLOGER)))
 SYSRPTS(WLMGL(RCLASS(RIYOT1)))
 SYSRPTS(WLMGL(RCLASS(RIYOT2)))
 SYSRPTS(WLMGL(RCLASS(RIYOT3)))
 SYSRPTS(WLMGL(RCLASS(RIYOT4)))
 DINTV(0005)
 SUMMARY(INT)
```
Combining the information found in the workload activity reports with the information from the SMF 88 records helps us to understand the costs associated with a given logstream configuration. CICS Performance Analyzer was used to summarize **transaction data from the CICS 110 records.**

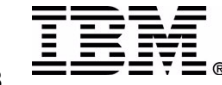

### **Introduction notes ..**

The workload consists of up to 3 CICS regions (CICS Transaction Server R130) executing under z/OS R1.2.

For the test runs, transaction (JORM) was started via terminal input. The application reads and writes 7 records from/to a VSAM file (FILEA), issues a syncpoint, then repeats the process 6 times. It then issues an EXEC CICS Start for ten (10) transactions (JORA-J). Each of these transactions reads and writes 7 records from/to a unique VSAM (FILEA-J), issues a syncpoint and repeats the process six times. It will issue an EXEC CICS START for itself. This will repeat up to the number of repetitions passed from JORM (x'7500'). The 10 tasks run in parallel for 30 minutes and the region is canceled. In cases where 3 regions are used, the process is the same in each **region.**

In some cases the only logstreams for each CICS region are DFHLOG and DFHSHUNT. The logstreams are varied between a CF logstream and DASDONLY. No data is ever written to DFHSHUNT during the tests. In other cases, a **forward recovery log is added to each region.**

The data in the presentation is laid out with the SMF88 data shown for each run followed by a combination of data **from RMF and the CICS 110 records summarized using the CICS Performance analyzer.**

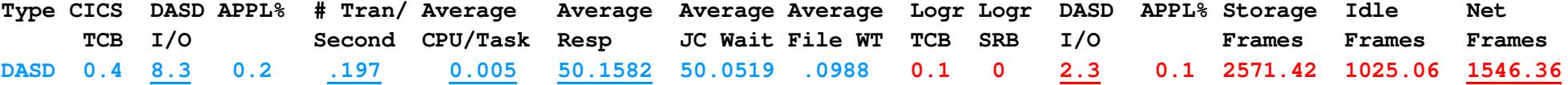

The data on the left is for the CICS address space; the data on the right starting with LOGR TCB is for the MVS **logger address space (IXGLOGR)**

**Type is the logstream type**

**DASD for DASDONLY**

- **CF64 for Coupling Facility w/MAXBUFSIZE(64000)**
- **CF32 for Coupling Facility w/MAXBUFSIZE(32000)**
- **CICS TCB is the CICS TCB time in seconds for the interval taken from the RMF data**

**DASD I/O is the average number of I/Os per second initiated during the interval**

.Storage Frames is the average number of 4K page frames in use by the address space. For the logger, the number of idle (i.e. no activity) pages is subtracted from the average Storage Frames to determine the increase due to CICS **logging activity in the interval.**

Initially it was difficult to define the logger steady state until OPERLOG was varied off. With OPERLOG running, the amount of storage required for logger would grow as batch jobs ran. To vary OPERLOG off, so only syslog is used, issue the z/OS command:  $\bf v$  operlog, hardcpy, off

 **symbol has been placed on several samples to indicate the best response and throughput for that** configuration. Those samples can be used to perform a configuration comparison for cost and throughput. **1**

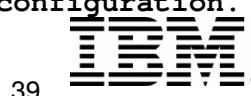

**A**

# **DASDONLY LOGSTREAMS**

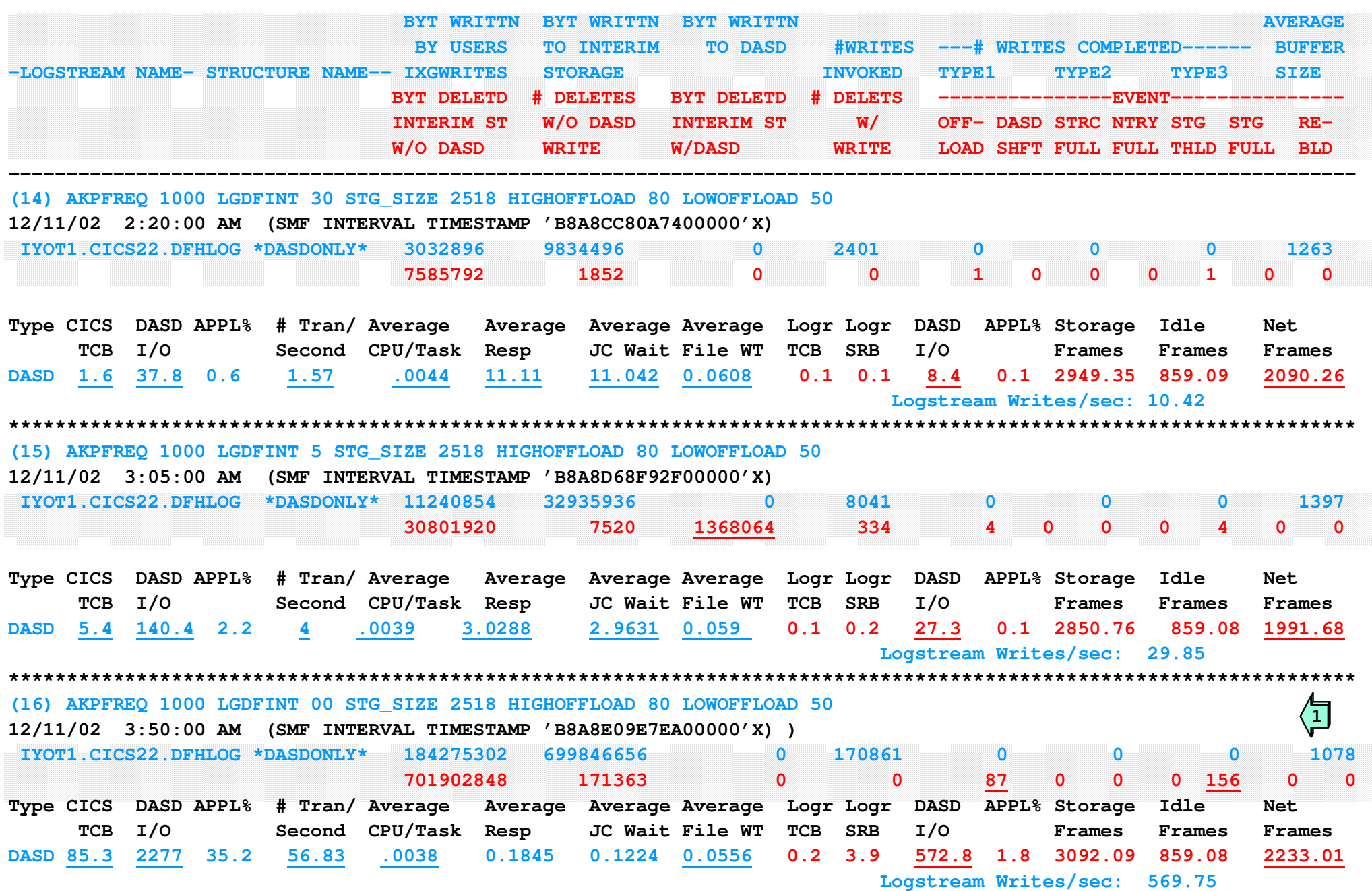

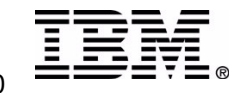

# **DASDONLY LOGSTREAMS**

As we continue the evaluation of logger/logstream performance, in addition to the SMF 88 records, RMF data (SMF 70 to 78 records) and performance data from the CICS 110 SMF records will be used. The CICS data is formatted using the **CICS Performance Analyzer utility.**

The format of the presentation pages has been altered to merge data from all three sources into a single report.

The SMF interval has been set to 5 minutes. The data used is for a 5 minute interval, after the workload has been **running for at least 10 minutes.**

The transactions are designed to be very quick, simply reading and writing 42 records of a VSAM file. A syncpoint is issued after every 6 read/write operations. In the initial tests, the files (there is a separate file for each **transaction) are defined with RECOVERY(BACKOUTONLY). In later tests, <sup>a</sup> forward recovery log was added.**

*Sample 14.* **AKPFREQ 1000 LGDFINT 30 STG\_SIZE 2518 HIGHOFFLOAD 80 LOWOFFLOAD 50**

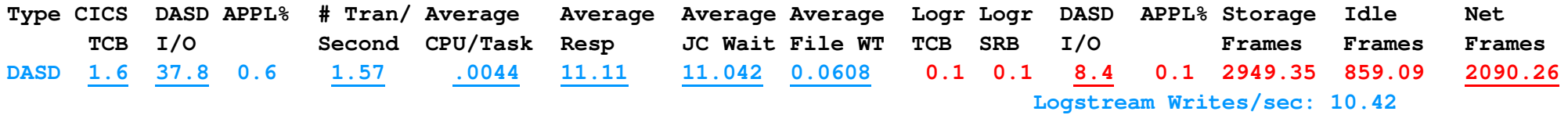

In this test, DFHLOG was defined as a DASDONLY logstream with STG\_SIZE set to 2518, which equates to roughly 10.3M (2518CIs\*4096 CISIZE). AKPFREQ is set to 1000 and LGDFINT set to 30 with HIGHOFFLOAD 80 and LOWOFFLOAD 50. There are no user journals in this test. Notice in the SMF 88 data there was 1 offload in the interval. The problem is not the size of the logstream, but the fact very little work is getting through the CICS region.

Notice the CICS TCB time is very low, which supports the long response times. Also note that CICS is only issuing an average of 37.8 DASD I/O per second. The DASD I/O is a direct reflection of the number of file control requests in the region. Finally notice the CICS region is only using .6% of an engine during this interval.

In the logger address space the CPU, SRB and APPL% values are very low indicating a minimum of work is being passed to the logger. The average number of DASD I/O is 8.4 per second and the average net storage frames is 2090.26. The number of storage frames (a 4K page) is an important value to watch, especially in an LPAR which is storage **constrained, i.e. short on CSTOR (Central Storage). In this case the logger is averaging 8.56M (2090.26 \* 4096) of storage.**

The average response time per transaction is 11.11 seconds with an average CPU per task at .0044 seconds. Note there **is an average of 11.042 seconds spent waiting for journal I/O to complete.**

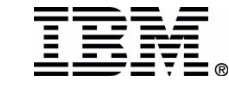

**IBM**

# **DASDONLY LOGSTREAMS notes...**

#### *Sample 15.* **AKPFREQ 1000 LGDFINT 5 STG\_SIZE 2518 HIGHOFFLOAD 80 LOWOFFLOAD 50**

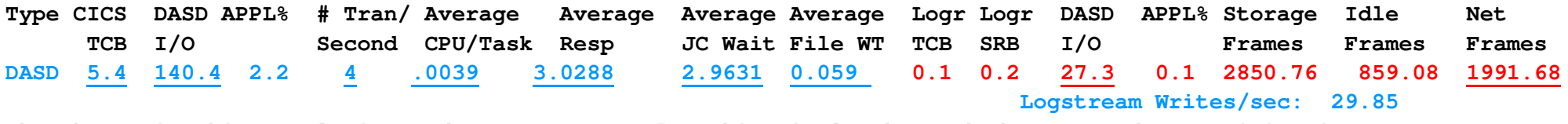

The change in this sample is to drop LGDFINT to 5. This single change had a tremendous positive impact.

Notice the average response has gone from 11.11 to 3.0288 seconds. The TCB time reflects the fact the region is processing more work, along with the fact it is now averaging 140.4 DASD I/O per second, the CPU per transaction is now .0039. Note the JCWait time has dropped to 2.9631 seconds. This clearly indicates transaction throughput was **being throttled by log defer interval (LGDFINT) being set to 30.**

The logger DASD I/O increased from 8.4 to 27.3 per second. The average storage used by the logger has decreased **slightly to 8.16M (1991.68 \* 4096).**

#### *Sample 16.* **AKPFREQ 1000 LGDFINT 00 STG\_SIZE 2518 HIGHOFFLOAD 80 LOWOFFLOAD 50**

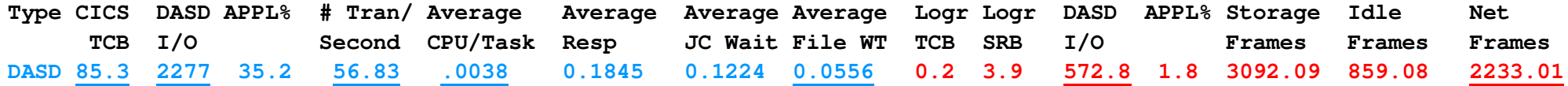

In this case I wanted to see what would happen if the log defer interval was removed, so LGDFINT was set to 00. The results are interesting. The average response time dropped to 0.1845, with a huge increase in the DASD I/O for both CICS and the logger. The increase of CICS TCB time from 5.4 to 85.3 shows a large increase in the amount of work being processed in the CICS region. Note there is still an average of 0.1224 seconds per task spent waiting for log writes to complete. The DASD requests in the logger (from the RMF data) are averaging 1.3 milliseconds. Each task is doing 42 read/updates and replaces, accounting for .1092 seconds of wait time. Since this is a DASDONLY logstream **there is wait and redispatch time for each request. The average logger storage frames is (9.15M).**

Note: these tests were run on a very fast processor (z900 turbo), use of LGDFINT=0 on a slower processor could create **enough overhead to offset any gains in throughput.**

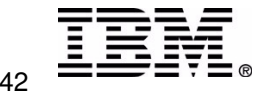

# **DASDONLY LOGSTREAMS**

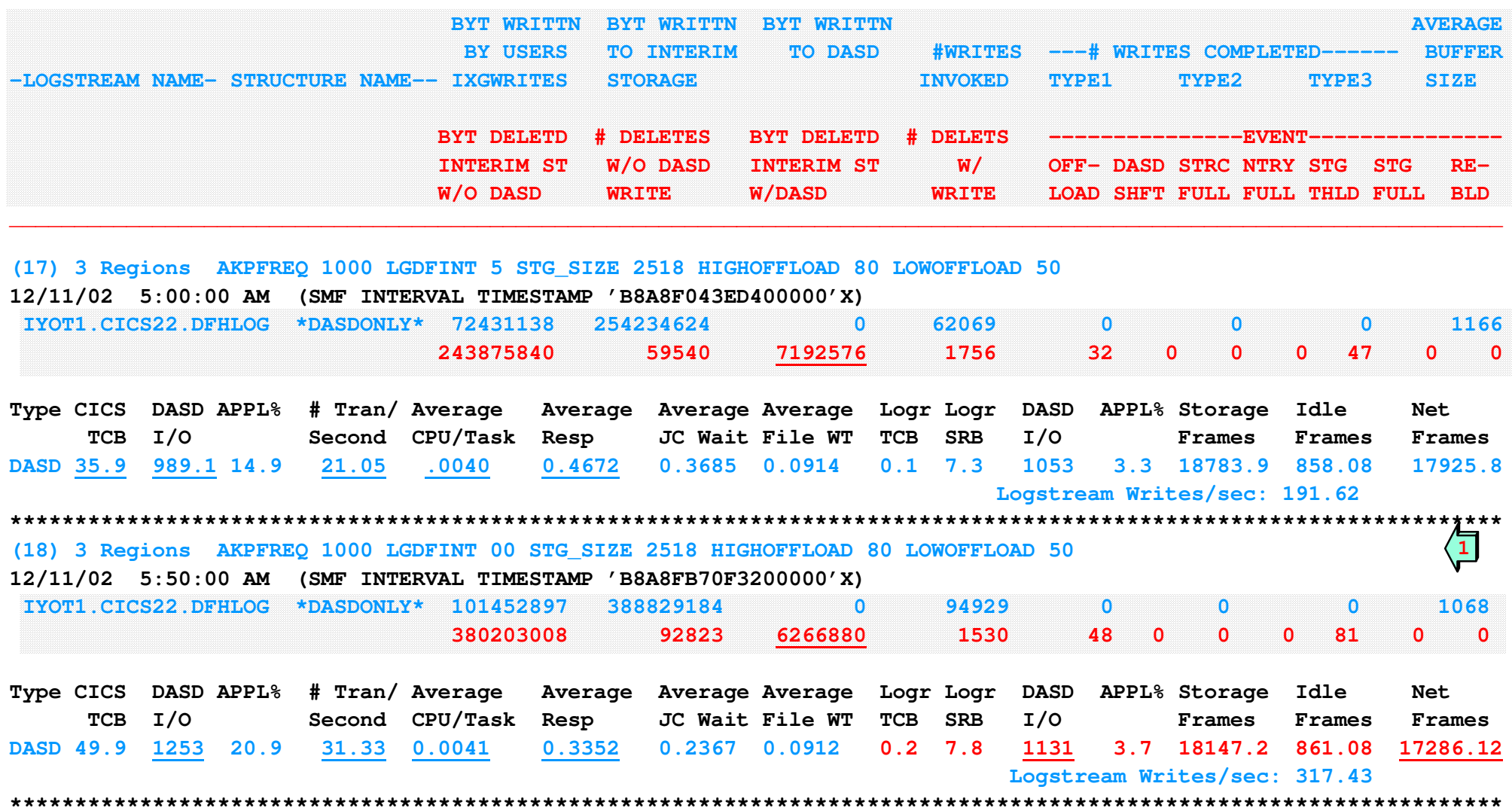

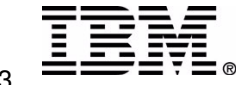

# **DASDONLY LOGSTREAMS- <sup>3</sup> Regions**

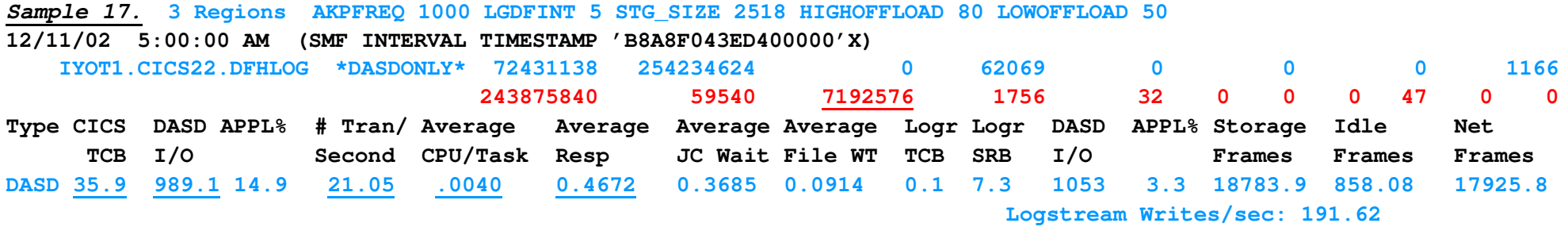

In this sample STG\_SIZE was set to 2518 and 3 identical regions were started, each running the same workload. Comparing with sample 15, we see an increase in the CPU used in the CICS region, but there is also a significant increase in the transaction rate (sample 15 was 4 while sample 17 is 21.05). Also notice the reduction in JC Wait time in sample 17 is 0.3685 compared to 2.9631 in sample 15. This would indicate the logger is responding quicker when there are additional regions using logstreams. Even considering the logger is handling requests from 3 regions the amount of DASD I/O is up significantly. The SMF data reports the DASD I/O time in sample 17 is 1.7 ms compared to 1.2 ms in sample 15.

With the increase in throughput more data is being offloaded, indicating the size of the logstream should be increased.

The amount of storage used by the logger has increased from 1991.68 to 17925.8, indicating the use of three regions is **causing more data to be retained in the logger data space.**

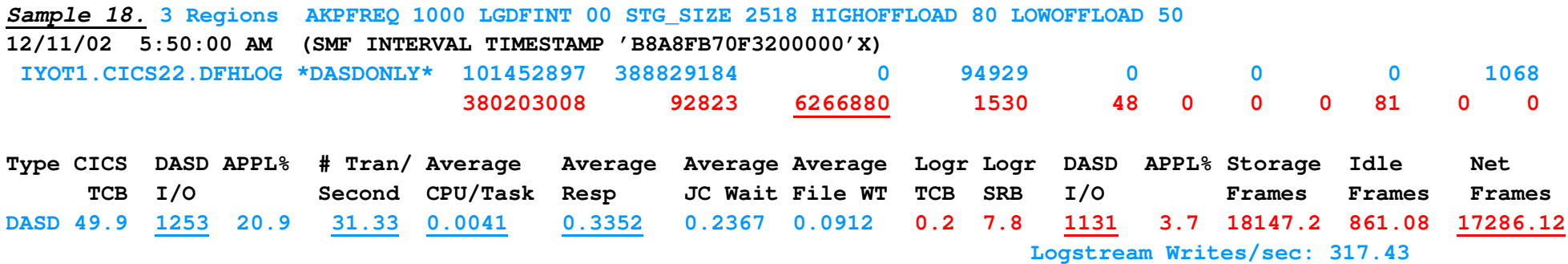

In this sample I again wanted to see the effect of removing the log defer interval, this time in a 3 region environment. From the CICS side, the amount of workload processed (CICS TCB Time) and the number of DASD I/O requests indicated a significant increase in throughput. The reduction in JC Wait time shows the positive impact of removing the log defer interval. It's interesting to note, on the logger side there is actually a decrease in the storage frames with an **increase in the DASD I/O. Logger storage is now at 70.8M.**

Once again the fact data is being offloaded is an indication the size of the staging dataset should be increased.

Note: these tests were run on a very fast processor (z900 turbo), use of LGDFINT=0 on a slower processor could create **enough overhead to offset any gains in throughput.**

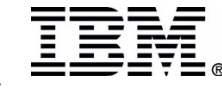

### **Display the Logstream**

**D LOGGER,LOGSTREAM,LSN=IYOT1.CICS22.DFHLOG**

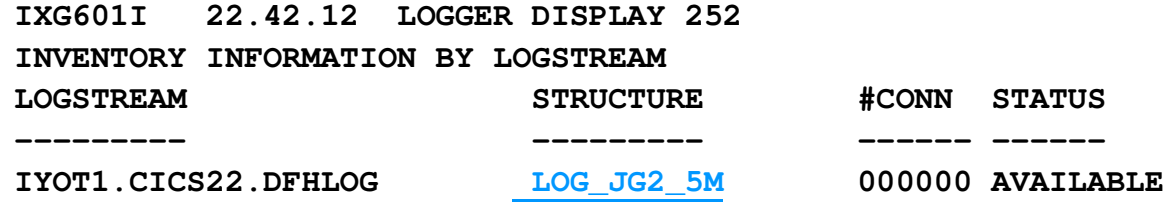

### **Display the structure**

**D XCF,STRUCTURE,STRNAME=LOG\_JG2\_5M IXC360I 20.48.46 DISPLAY XCF 239 STRNAME: LOG JG25MSTATUS: NOT ALLOCATED POLICY INFORMATION: POLICY SIZE : 30000 K POLICY INITSIZE: 5000 K POLICY MINSIZE : 0 K FULLTHRESHOLD : 80 ALLOWAUTOALT : NO REBUILD PERCENT: 1 DUPLEX : ALLOWED PREFERENCE LIST: CF2 CF1 ENFORCEORDER : NO EXCLUSION LIST IS EMPTY**

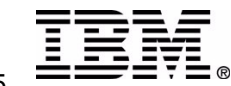

## **Locate the logstream notes..**

**Using the display logger command (D LOGGER,LOGSTREAM,LSN=IYOT1.CICS22.DFHLOG), it can be seen the logstream is allocated to structure LOG\_JG2\_5M.**

**D LOGGER,LOGSTREAM,LSN=IYOT1.CICS22.DFHLOG**

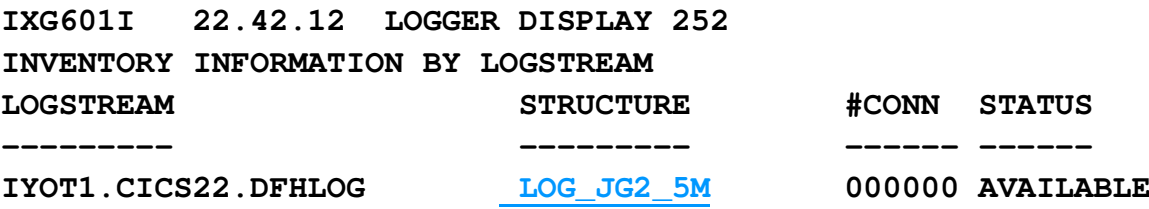

**A display XCF command is issued to display the structure characteristics and location. The display indicates LOG \_ JG2 \_ 5M is allocated in coupling facility CF2.**

**D XCF,STRUCTURE,STRNAME=LOG\_JG2\_5M**

**IXC360I 20.48.46 DISPLAY XCF 239 STRNAME: LOG \_ JG2 \_ 5M STATUS: NOT ALLOCATED POLICY INFORMATION: POLICY SIZE : 30000 K POLICY INITSIZE: 5000 K POLICY MINSIZE : 0 K FULLTHRESHOLD : 80 ALLOWAUTOALT : NO REBUILD PERCENT: 1 DUPLEX : ALLOWED PREFERENCE LIST: CF2 CF1 ENFORCEORDER : NO EXCLUSION LIST IS EMPTY**

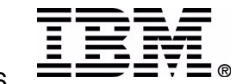

# **Display the Coupling Facility**

#### **D XCF,CF**

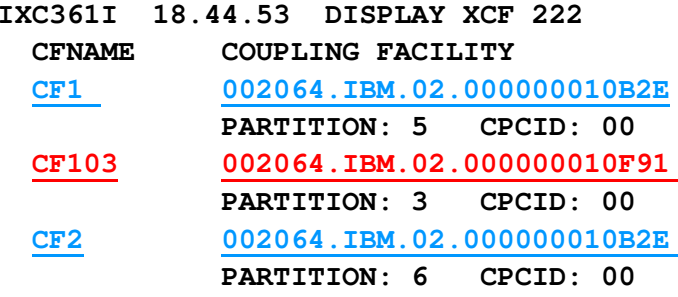

#### **D XCF,CF,CFNAME=CF2**

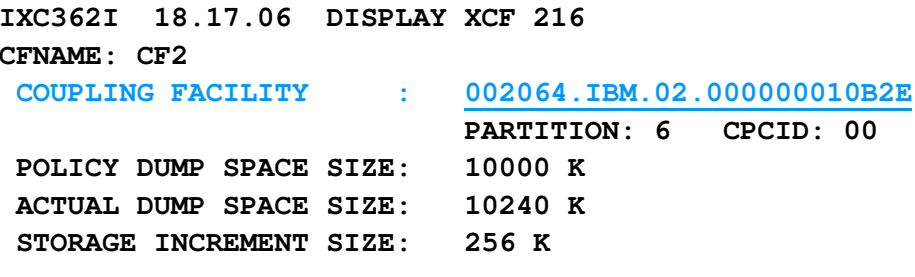

**NO SYSTEMS ARE CONNECTED TO THIS COUPLING FACILITY NO STRUCTURES ARE IN USE BY THIS SYSPLEX IN THIS COUPLING FACILITY**

#### **D XCF,CF,CFNAME=CF1**

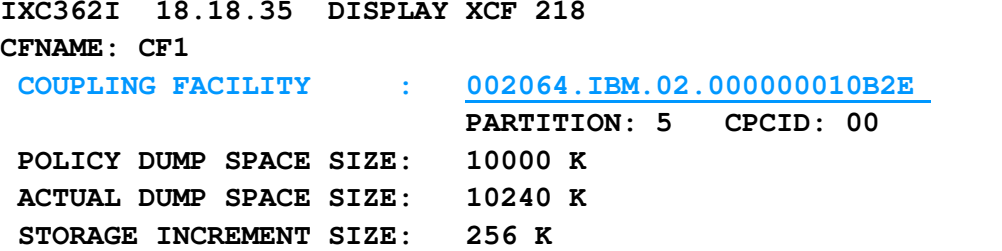

**NO SYSTEMS ARE CONNECTED TO THIS COUPLING FACILITY NO STRUCTURES ARE IN USE BY THIS SYSPLEX IN THIS COUPLING FACILITY**

#### **D XCF,CF,CFNAME=CF103**

**IXC362I 18.19.19 DISPLAY XCF 220 CFNAME: CF103**

**COUPLINGFACILITY : 002064.IBM.02.000000010F91**

**3 CPCID: 00**

**PARTITION:POLICY DUMP SPACE SIZE: 10000 K ACTUAL DUMP SPACE SIZE: 10240 K STORAGE INCREMENT SIZE: 256 K**

#### **CONNECTED SYSTEMS:**

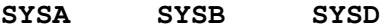

#### **STRUCTURES:**

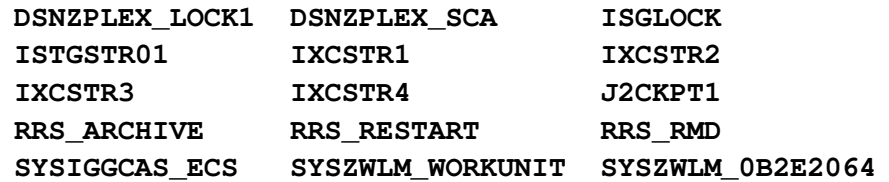

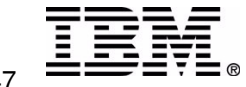

**Corporation 2003 2003 Transaction & Messaging Conference**

## **Locate the logstream notes..**

The displays on the prior pages provide information to identify the location of each coupling facility.

The <u>D XCF,CF</u> output shows 2 of the coupling facilities (CF1 and CF2) are executing in the 2064 with serial **number 10B2E. The third CF is executing on the 2064 with serial number 10F91.**

#### **D XCF,CF**

**IXC361I 18.44.53 DISPLAY XCF 222**

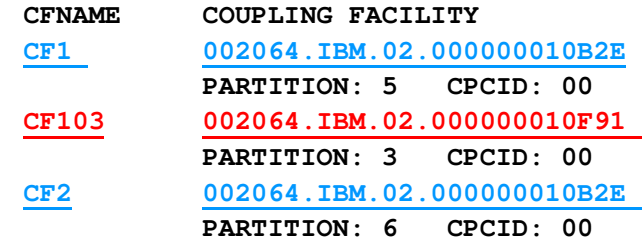

Also note the displays do not provide any coupling facility type information for CF1 and CF2. This indicates they are integrated couple facilities (ICF), which are LPARs on the 2064. Since they are in **the same physical CEC as the MVS image, they are considered 'failure dependent'. In <sup>a</sup> 'failure dependent' situation, and STG\_DUPLEX(YES) has been specified in the logstream definition, the logger will duplex the data to the staging dataset rather than the dataspace.**

**Reviewing the CICS joblog showed <sup>a</sup> staging dataset was allocated to the IYOT1.CICS22.DFLOG logstream. This was evidenced by <sup>a</sup> DFHLG0777 message during startup. Unfortunately, the staging datasets are released during the disconnect process.**

The net result is the response to the log writes can be no quicker than the sum of the CF write time plus the DASD I/O time. This can explain why performance is less than expected when using the CF **logstream.**

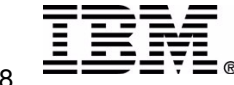

# **CF LOGSTREAMS -Alter AKPFREQ**

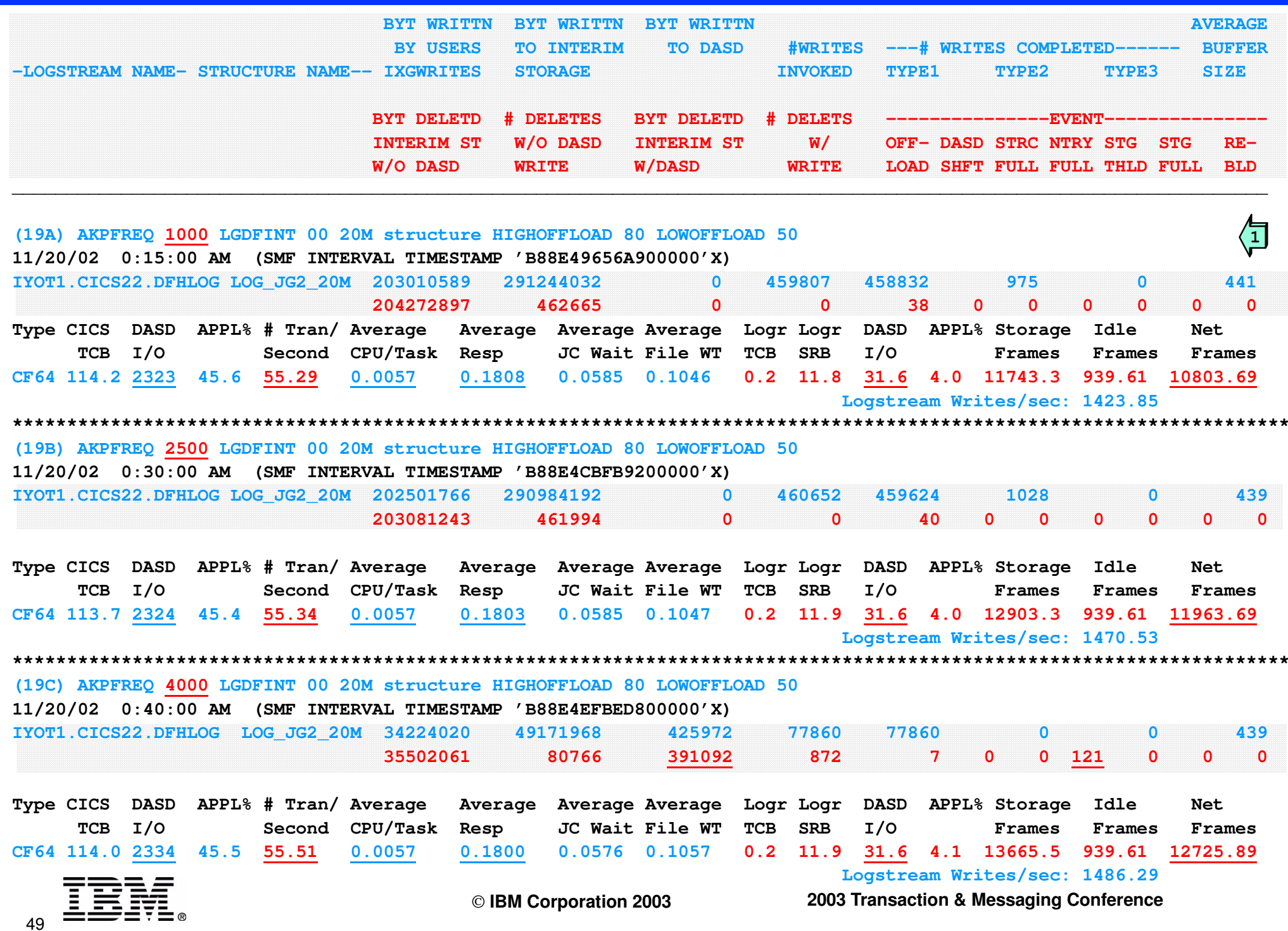

# **CF LOGSTREAMS AKPFREQ notes ..**

The samples on the prior page (19A, 19B, and 19C) were run using a 20M structure in a standalone, nonvolatile coupling facility, with a single CP LPAR. The samples were taken at three different points in a single CICS **execution. Sample 19A had AKPFREQ set to 1000 with LGDFINT of 0.**

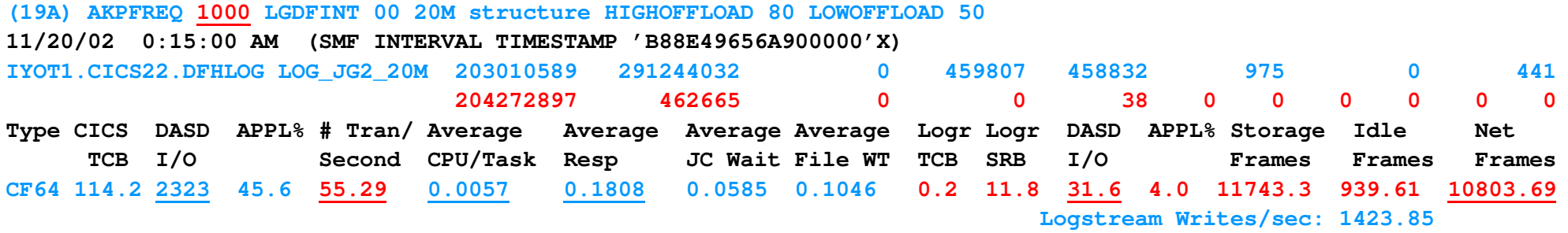

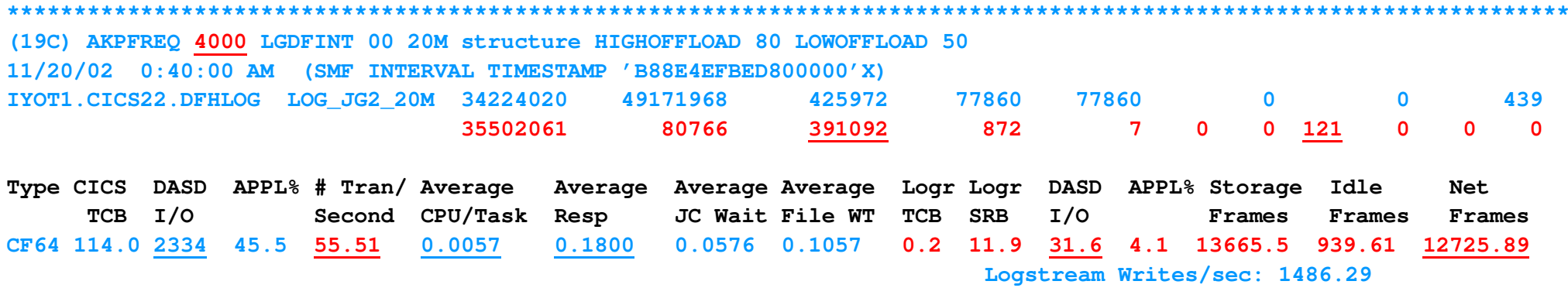

Notice there is very little difference in throughput for the three samples. However data is being offloaded in sample 19C and notice the increase in storage frames (an increase of 1922.2 frames) from sample 19A to 19C.

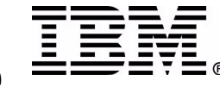

# **CF LOGSTREAMS**

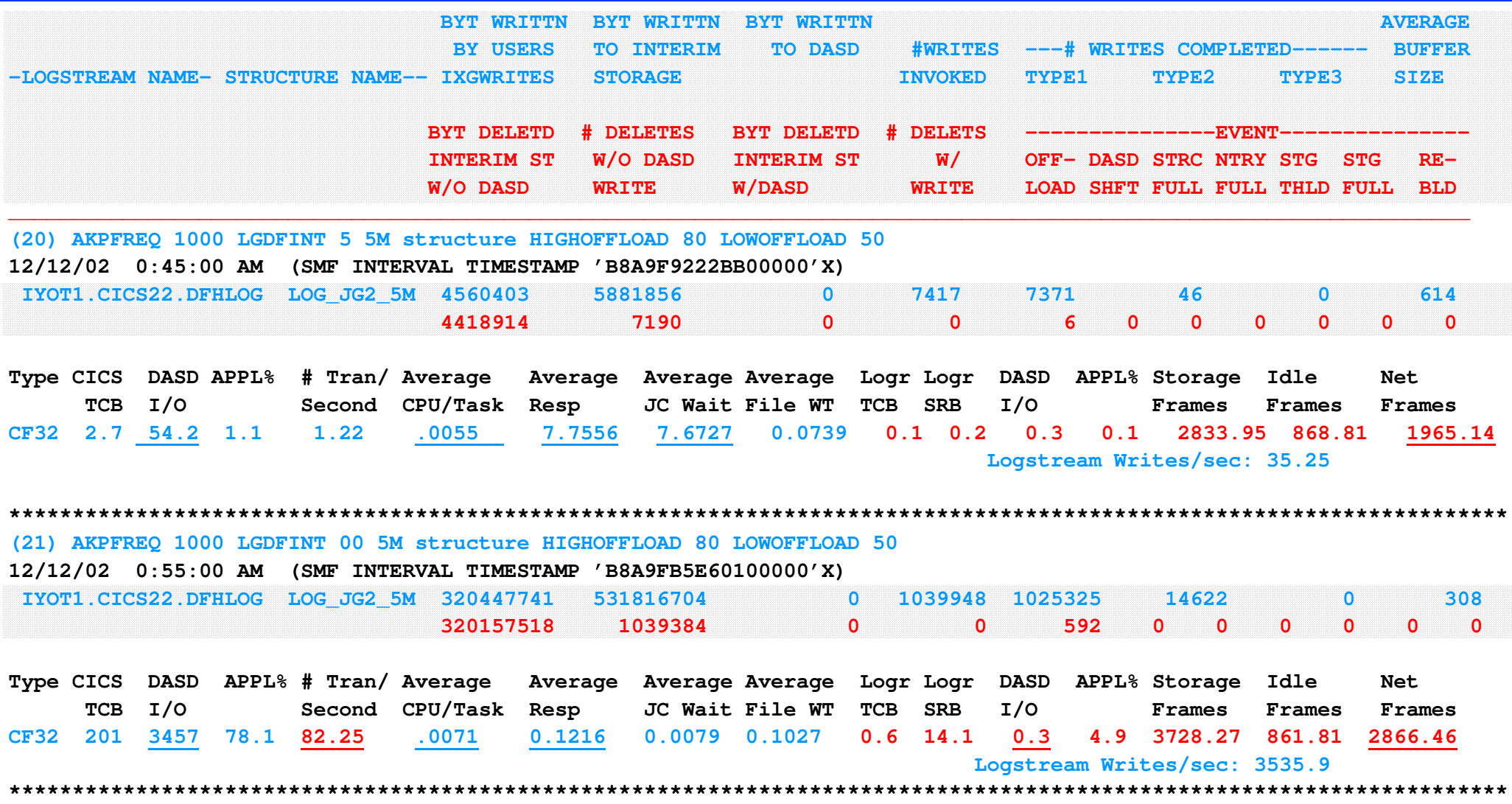

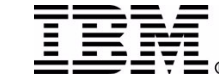

# **CF LOGSTREAMS notes .**

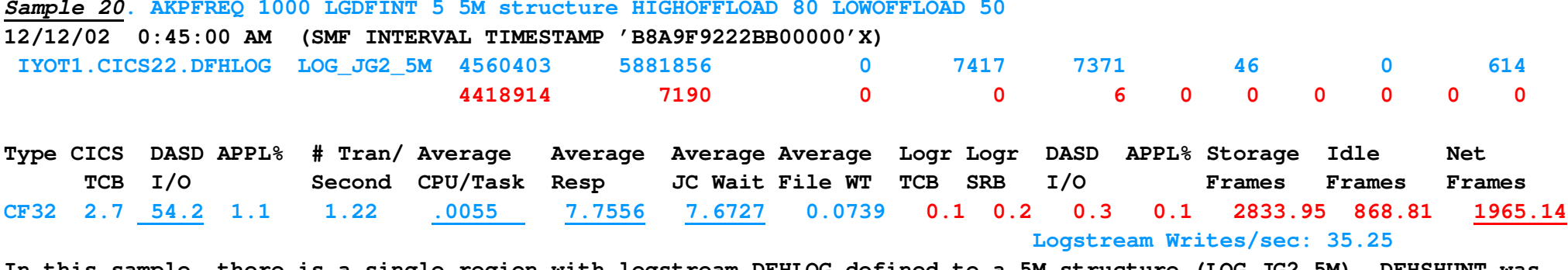

In this sample, there is a single region with logstream DFHLOG defined to a 5M structure (LOG\_JG2\_5M). DFHSHUNT was placed in a 20M structure. MAXBUFSIZE is set at 32000. DFHLOG is the only logstream in the LOG JG2 5M structure. It should be noted there was no activity to DFHSHUNT during the sample. AKPFREQ is set to 1000, LGDFINT 5 with **HIGHOFFLOAD 80 and LOWOFFLOAD 50.**

The response time is comparable to sample 15, but you will notice the CPU time is higher due to a CF logstream being **used.**

The logger storage use is 8M (1965.14\*4096) which is slightly lower than the 8.16M shown in sample 15.

**\*\*\*\*\*\*\*\*\*\*\*\*\*\*\*\*\*\*\*\*\*\*\*\*\*\*\*\*\*\*\*\*\*\*\*\*\*\*\*\*\*\*\*\*\*\*\*\*\*\*\*\*\*\*\*\*\*\*\*\*\*\*\*\*\*\*\*\*\*\*\*\*\*\*\*\*\*\*\*\*\*\*\*\*\*\*\*\*\*\*\*\*\*\*\*\*\*\*\*\*\*\*\*\*\*\*\*\*\*\*\*\*\*\*\*\*\*\***

*Sample 21***. AKPFREQ 1000 LGDFINT 00 5M structure HIGHOFFLOAD 80 LOWOFFLOAD 50**

**12/12/02 0:55:00 AM (SMF INTERVAL TIMESTAMP 'B8A9FB5E60100000'X)**

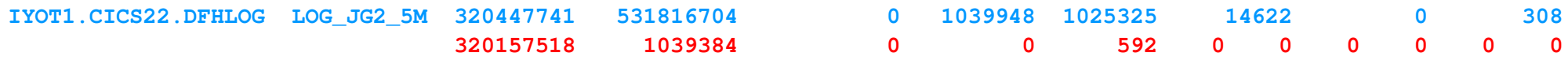

**Type CICS DASD APPL% # Tran/ Average Average Average Average Logr Logr DASD APPL% Storage Idle Net TCB I/O Second CPU/Task Resp JC Wait File WT TCB SRB I/O Frames Frames Frames CF32 201 3457 78.1 82.25 .0071 0.1216 0.0079 0.1027 0.6 14.1 0.3 4.9 3728.27 861.81 2866.46 Logstream Writes/sec: 3535.9**

In sample 21, there is again a single region with logstream DFHLOG defined to a 5M structure (LOG\_JG2\_5M). DFHSHUNT was placed in a 20M structure. MAXBUFSIZE is set at 32000. AKPFREQ is set to 1000, LGDFINT remained at 0 with **HIGHOFFLOAD 80 and LOWOFFLOAD 50.**

The numbers show a significant change between sample 19 and 20. Setting the log defer interval to zero causes the data to be written sooner. Notice the CICS TCB time is now up to 201 seconds in the 5 minute interval, the DASD I/O is **running over 3400 requests per second, which corresponds to the transaction rate of 82.25 per second.**

**However, the down side is the increase in logger storage frames.**

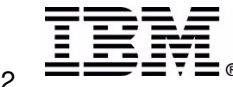

**IBM**

# **CF LOGSTREAMS - <sup>3</sup> Regions**

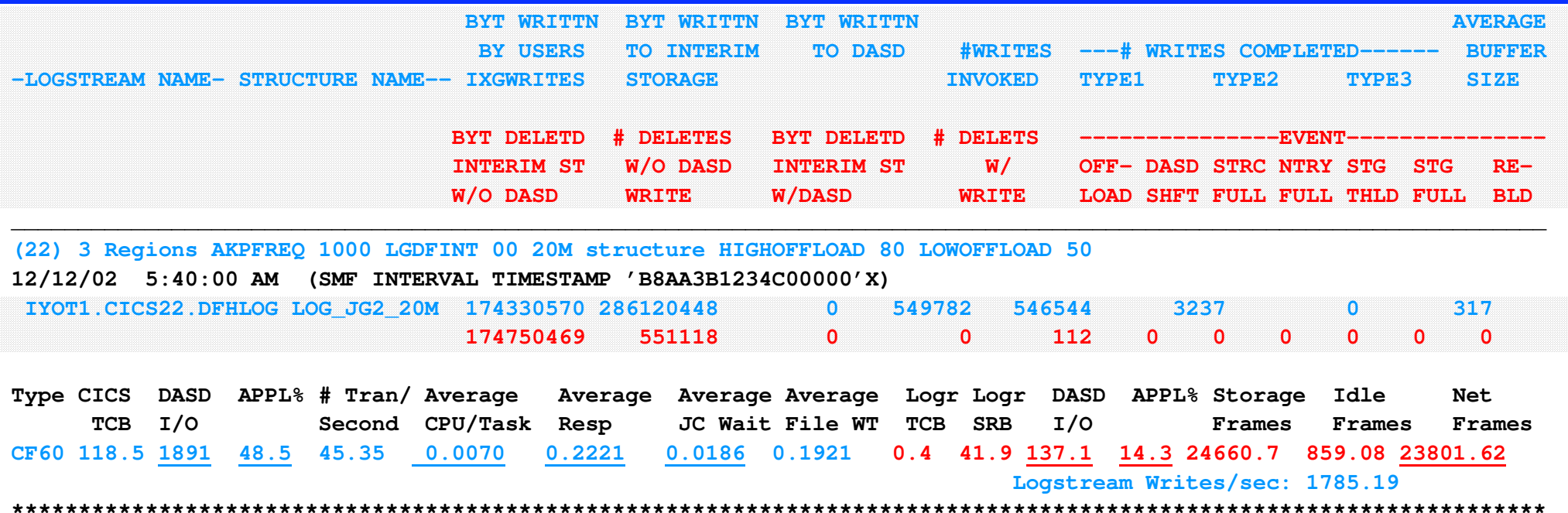

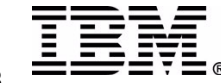

## **CF Logstream notes**

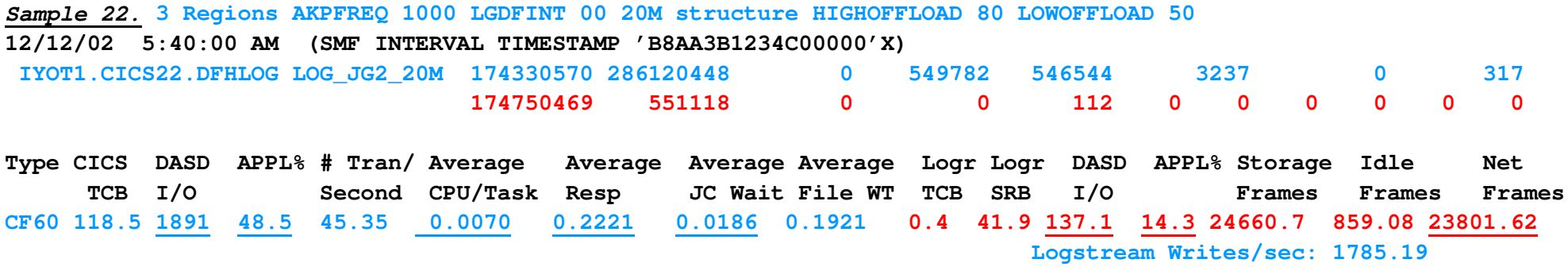

In sample 22 there are three regions, all with DFHLOG allocated to a 20M CF structure (each logstream will have approximately 6.6M). The DFHSHUNT logstreams were allocated to other structures. AKPFREQ was set to 1000. No data **is being offloaded.**

The results proved interesting. The file wait time took a significant increase which was reflected in the response time. Further investigation found there was a conflict at the device level for several of the VSAM files. This contention also reduced the throughput accounting for the CICS TCB time being lower than in the single region **samples.**

In terms of storage, the logger storage frames have increased to 23801.62 (97.5M). This is a direct result of the number of logstreams and the increase in response time, causing data to be retained in the dataspace for a longer **time.**

When these samples were run under CICS Transaction Server R1.3, there was a variation in the response times associated with inconsistencies in the JCWait time. This was caused by the problem described in PQ57850. The net result was a bursting effect, resulting in the log defer interval often being raised to the ICV value (partition exit) which was set to 3000 (3 seconds). The problem is corrected in CICS Transaction Service R2.2 base code.

However, there was one perplexing question - why is the logger issuing DASD I/O at 137 I/O per second. This is inconsistent with the use of CF logstreams when no data being offloaded. Post run investigation highlighted the fact the system programmer (me) had not removed the forward recovery log (defined as DASDONLY) from the IYOT3 **region.**

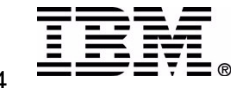

# **CF LOGSTREAMS - <sup>32000</sup> vs <sup>64000</sup>**

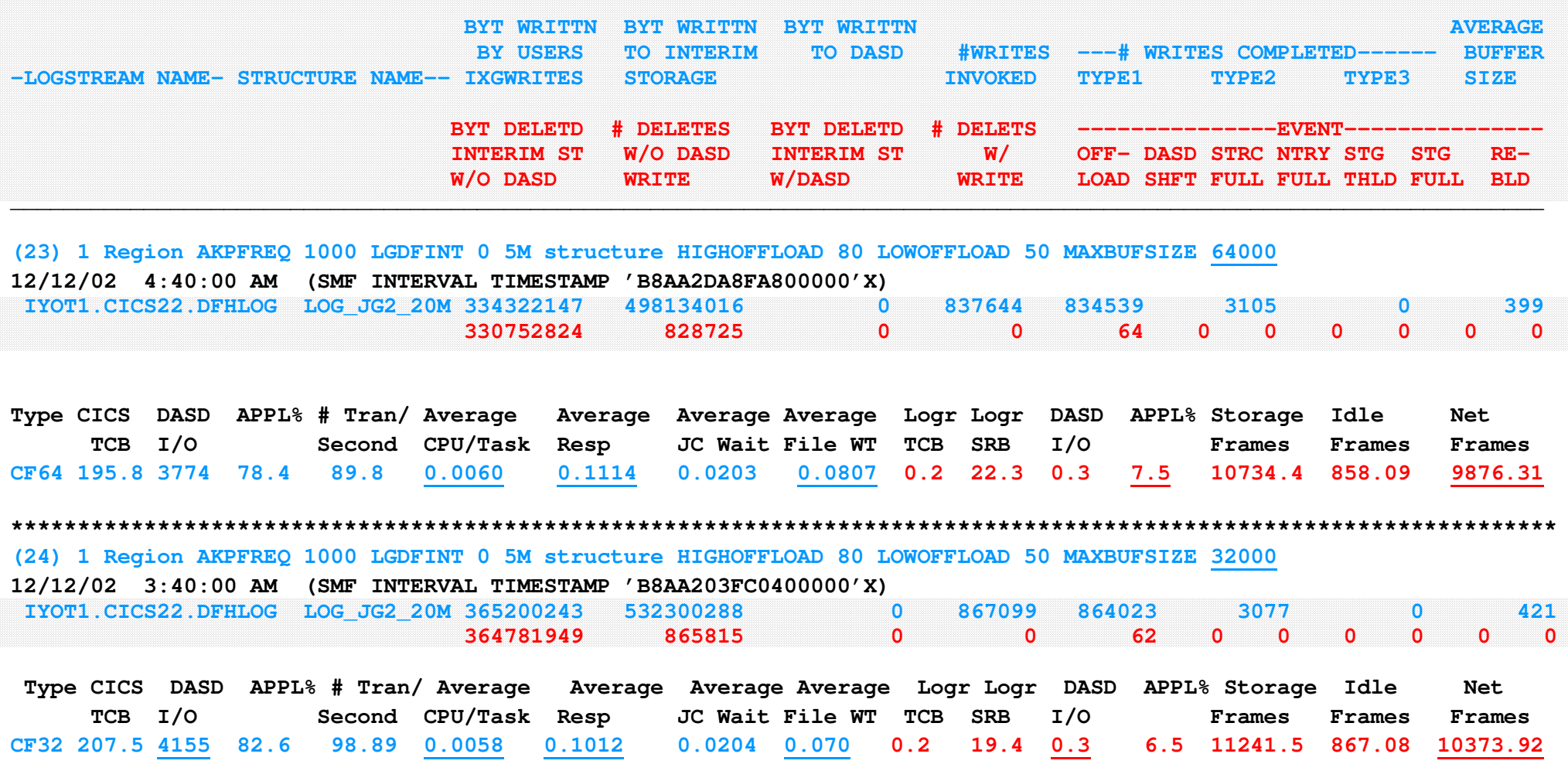

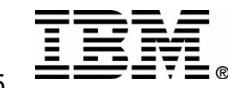

## **CF LOGSTREAMS - <sup>32000</sup> vs <sup>64000</sup>**

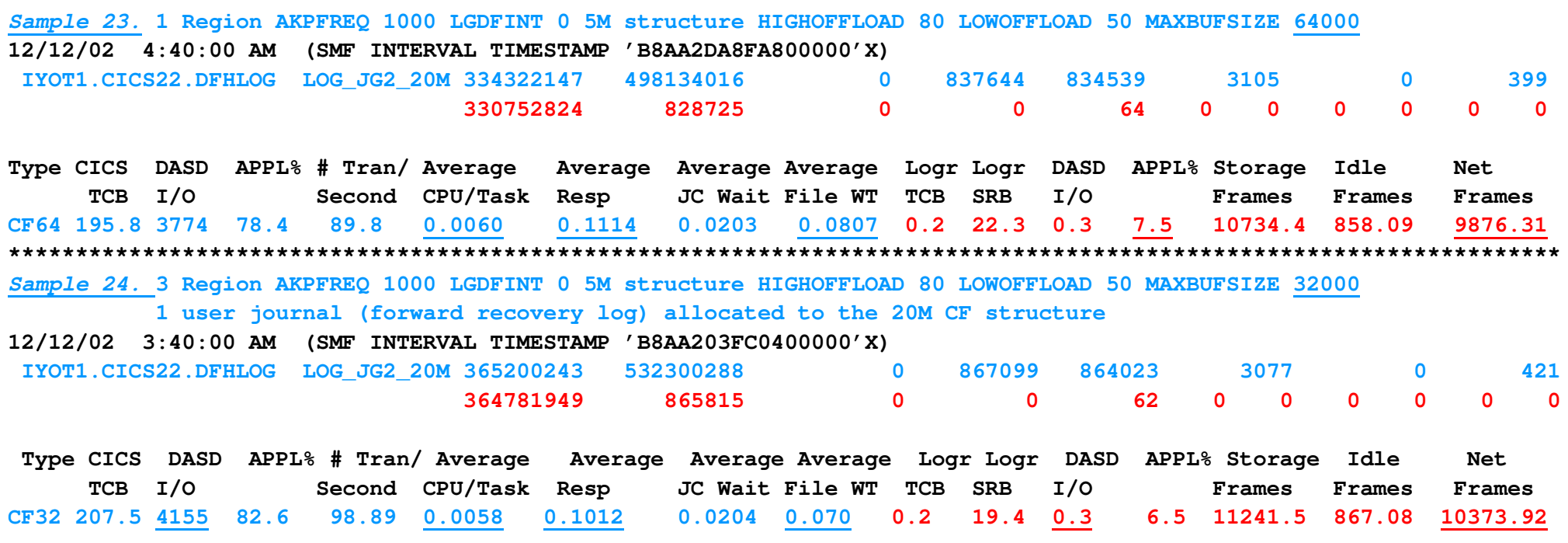

Samples 23 and 24 show a comparison between specifying MAXBUFSIZE(64000) and MAXBUFSIZE(32000) for the LOG JG2 20M structure used for DFHLOG. It's interesting to note the throughput and response time improved with 32000 but the **number of storage frames increased by 497.61 (2.03M).**

The numbers indicate around a 10% drop in response time at a cost of 2M of storage in the logger dataspace.

This option is worth considering, but should be carefully evaluated in your environment. If there are files with large records (approaching 32K), which are defined recoverable, problems would be introduced by making the change. **The additional storage usage is another factor to be evaluated.**

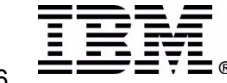

# **User Journals**

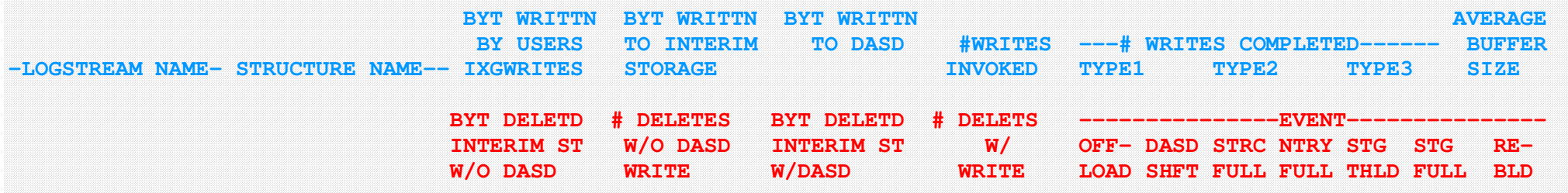

(25)1 Region AKPFREQ 1000 LGDFINT 0 20M structure HIGHOFFLOAD 80 LOWOFFLOAD 50 MAXBUFSIZE 60000 User journal DASD 25K **12/12/02 1:50:00 PM (SMF INTERVAL TIMESTAMP 'B8AAA8983B200000'X)**

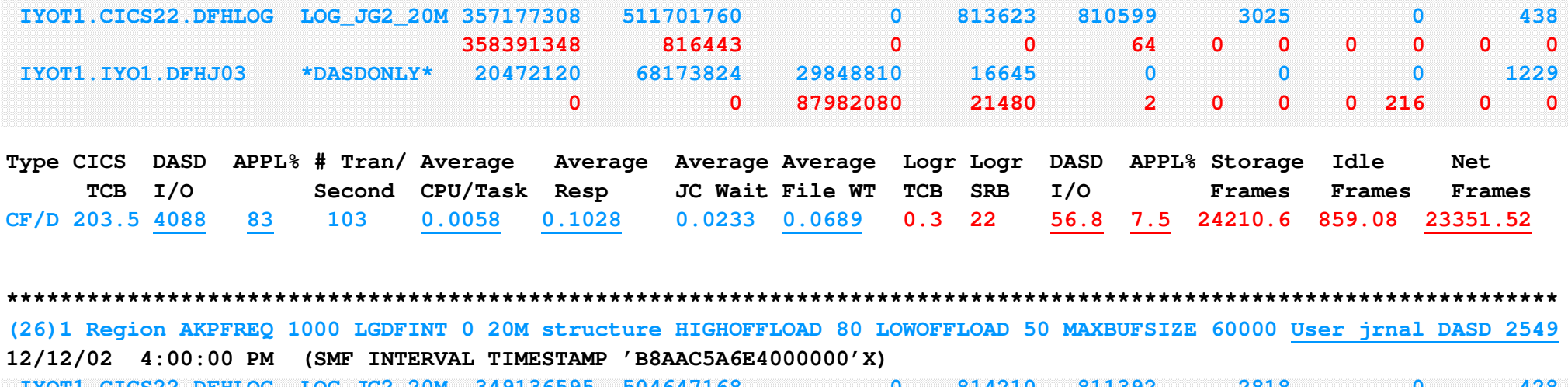

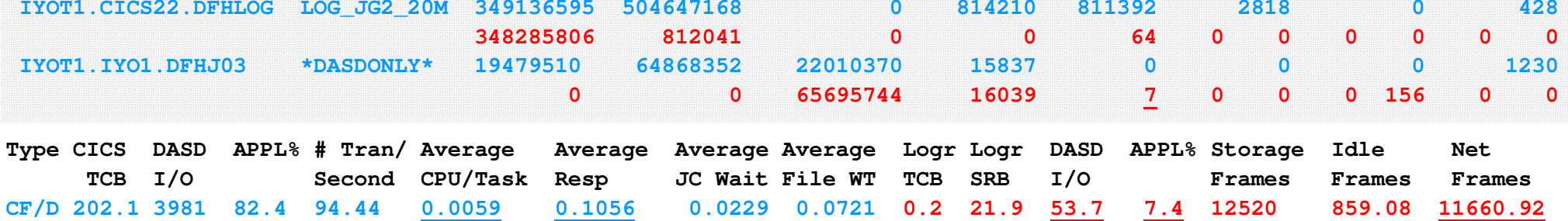

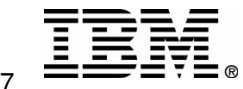

## **User Journal notes**

Sample 25. 1 Region AKPFREQ 1000 LGDFINT 0 20M structure HIGHOFFLOAD 80 LOWOFFLOAD 50 User journal DASD 25K **12/12/02 1:50:00 PM (SMF INTERVAL TIMESTAMP 'B8AAA8983B200000'X)**

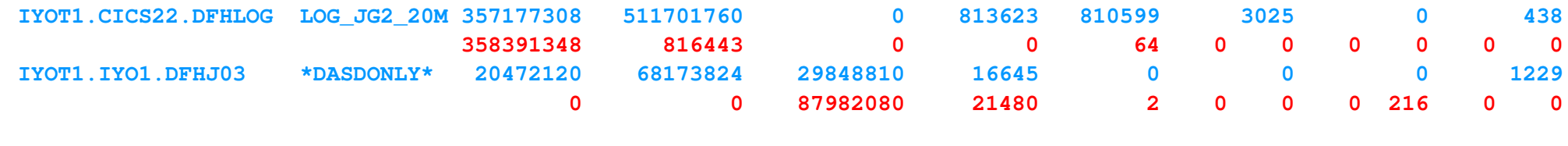

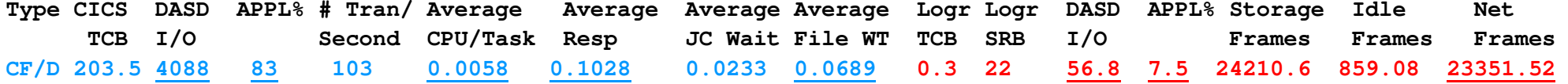

In this sample there is a single CICS region, with DFHLOG allocated in a CF structure (LOG\_JG2\_20M). The region also has a forward recovery log (&applid..&SYSID..DFHJO3) for one of the files (FILEC). The user journal was defined with STG\_SIZE of 25000 4K CIs - 102.4M). Compare this sample to sample 19A, which did not include a user journal. This comparison gives an indication of the potential resource impact when adding a user journal. The logger is issuing DASD I/O at the rate of 56.8 per second. The greatest impact to the system is the number of page frames allocated to **the logger. 23351.52 amounts to 95.6M.**

**\*\*\*\*\*\*\*\*\*\*\*\*\*\*\*\*\*\*\*\*\*\*\*\*\*\*\*\*\*\*\*\*\*\*\*\*\*\*\*\*\*\*\*\*\*\*\*\*\*\*\*\*\*\*\*\*\*\*\*\*\*\*\*\*\*\*\*\*\*\*\*\*\*\*\*\*\*\*\*\*\*\*\*\*\*\*\*\*\*\*\*\*\*\*\*\*\*\*\*\*\*\*\*\*\*\*\*\*\*\*\*\*\*\*\*\*\*\*\***

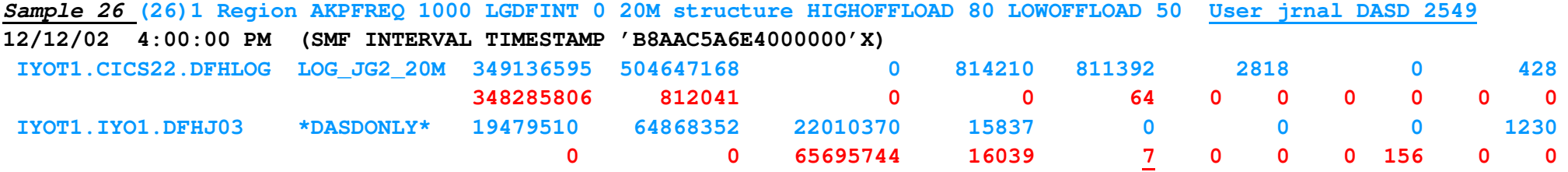

**Type CICS DASD APPL% # Tran/ Average Average Average Average Logr Logr DASD APPL% Storage Idle Net TCB I/O Second CPU/Task Resp JC Wait File WT TCB SRB I/O Frames Frames Frames CF/D 202.1 3981 82.4 94.44 0.0059 0.1056 0.0229 0.0721 0.2 21.9 53.7 7.4 12520 859.08 11660.92** In this sample, using the formula discussed in the Common Problems presentation, I defined the user journal for an offload rate of approximately once a minute. Comparing sample 26 with sample 25, it is observed there is a decrease in the number of page frames required by the logger (11660.92 vs. 23351.52). This is a reduction of 47.9M storage required for a single logstream. Sample 25 depicts a common error, where the size of a user journal is defined to hold the same amount of data as was held a R410 system. The nature of user journals is they are never accessed by the online CICS region, so all data will be offloaded, i.e. logtail management does not apply to user journals. As such there is little benefit in keeping the data in the interim storage; it's better to reduce the size (STG\_SIZE) **so offloads are happening on <sup>a</sup> regular basis, and let the data reside in the offload datasets.**

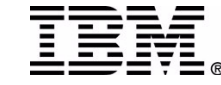

# **Understand the workload It's the first step in the resolution of <sup>a</sup> performance problem**

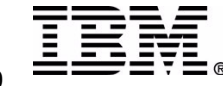

## **Summary**

**If your system is running like <sup>a</sup> dog, it might be time to check the log. OFFLOAD values high and low, are just <sup>a</sup> place to stub your toe. Activity keypoints you must choose, set it right and you can snooze Interim storage the place blocks should be, faster access your data to see. Sizing, sizing how do you choose, use Poughkeepsie tools and LSCU.**

**88 data and 0STAT,**

**help you get your response time back. If your throughput is not what you prefer, better check log defer.**

**LSSIZE for the data out back, \_**

**needs to be greater than 2 tracks. Long UOWs must be thinned,**

**so the DFHLOG can be trimmed. RMF data and CICS PA,**

**may be the tools to save the day. User journals take too much room,**

**size them small to offload soon. Define the structure, define the stream, get it right your system will scream.**

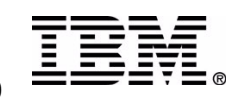

## **References**

- *OS/390 MVS Setting Up <sup>a</sup> Sysplex - GC28-1779*
	- **Lists other useful publications in Chapter 9:**
		- **Finding Information for CICS Log Manager**
		- **Finding Information for OPERLOG Log Stream**
		- **Finding Information for Logrec Log Stream**
- *MVS Diagnosis: Tools and Service Aids - LY28-1085, Chapter 13*
- *OS/390 MVS Assembler Services Guide - GC28-1762*
- *MVS Programming: Authorized Assembler Services Reference,*
	- *Volume 2 - GC28-1765*
	- *Lists return and reason codes and symbols*
		- *For example ---- 08 | xxxx0804 | Equate Symbol: IxgRsnCodeNoBlock*
- *OS/390 Parallel Sysplex Configuration Cookbook,*
	- *Vols. 1-3, SG24-2075, SG24-2076, SG24-2077*

*(See Vol. 2, SG24-2076 for Logger info)*

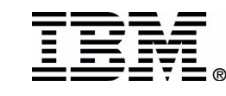

## **References**

- *CICS Transaction Server for OS/390 Version 1 Release 3 Installation Guide Chapter 20*
- *CICS Transaction Server for OS/390 Version 2 Release 2*
	- *Installation Guide Chapter 24*
	- *Migration Guide*
- *RMF Monitor III - CF Reports*
- *www.IBM.COM/SUPPORT/techdocs*
	- *Flash W9609 MVS/ESA Parallel Sysplex Performance - LPAR Performance Considerations*
	- *Flash W99037 Performance Impacts of Using Shared ICF CPs*

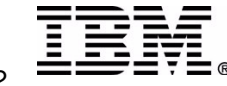

# **Appendix**

- **SIZING formulas**
- **DFHLSCU Sample**
- **IXCMIAPU Samples**
	- **logstream definition**
	- **list logstream**
- **RMF Samples**
- **Displays**

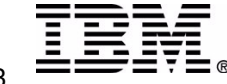

# **Sizing .....**

### **Manual calculations**

### **1st logstream in <sup>a</sup> structure**

**SIZE=(300000 <sup>+</sup> (#entries/highoffload% \* (avg. #elements per write \* X)))**

- **subsequent logstreams in the structure**
	- **SIZE=(#entries/highoffload% \* (avg. #elements per write \* X))**
		- **- this formula is used for DASD only logstreams and staging datasets**

### **X is 400 bytes when using 256 byte element sizes X is 800 bytes when using 512 byte element sizes**

**number of write req(LGSWRITES)/ length of interval in seconds <sup>=</sup> log writes/second** log writes/sec \* (length of longest running task in seconds) = number log writes = number CF entries **number bytes written (LGSBYTES) / LGSWRITES <sup>=</sup> average bytes per write Element size is based on MAXBUFSIZEMAXBUFSIZE 65276 or less -- element size is 256 MAXBUFSIZE greater than 65276 -- element size is 512 Average bytes per write/ element size <sup>=</sup> average number of elements per write**

**Divide the final number by 1024 to obtain the value needed for SIZE parameter in the CFRM policy definitions**

### **For STAGING Datasets (DASD Logging)-**

**if the #bytes per write is <4096 - the number of CIs <sup>=</sup> #CF entries/highoffload %** if the #bytes per write is >4096 - the number of Cls = (#CF entries/highoffload %)\*(#bytes per write/4096)

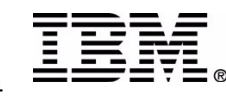

## **DFHLSCU - DASDONLY**

#### **\*\*\*\*\*\*\*\*\*\*\*\*\*\*\*\* REPORT SUMMARY CONCLUSIONS \*\*\*\*\*\*\*\*\*\*\*\*\*\*\*\***

**The following summary contains the highest workload, based on the number of blocks written:-**

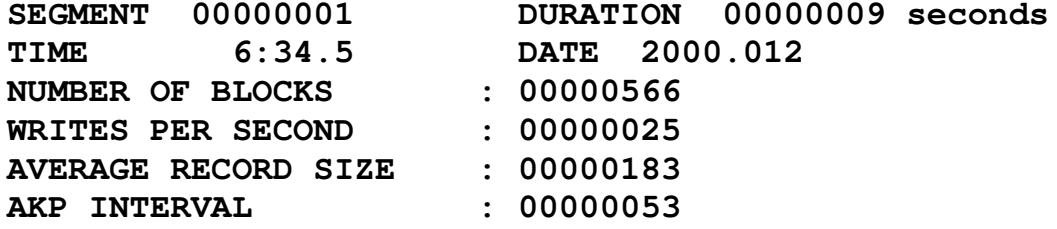

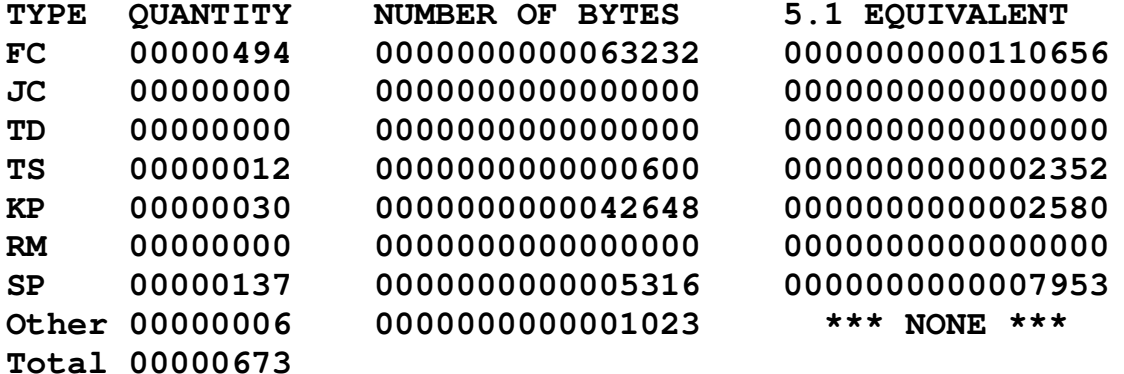

**From this, an AVGBUFSIZE of 00601 was calculated.**

#### **\*\*\*\*\*\*\*\*\*\*\*\*\*\*\*\*\*\*\*\*\*\*\*\*\*\*\*\*\*\*\*\*\*\*\*\*\*\*\*\*\*\*\*\*\*\*\*\*\*\*\*\*\*\*\*\*\*\*\*\***

```
This section applies to DASD-only logstreams:-
```

```
It is recommended to complete the following definition and use it to
create a suitable logstream:
       DATA TYPE(LOGR) REPORT(NO)
       DEFINE LOGSTREAM NAME(userid.applid.DFHLOG)
              DASDONLY(YES)
              HIGHOFFLOAD(95)
              LOWOFFLOAD(19)
              STG
_
SIZE(2518)
              MAXBUFSIZE(64000)
```
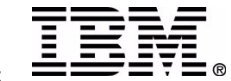

# **DFHLSCU - CF Logstream**

**\*\*\*\*\*\*\*\*\*\*\*\*\*\*\*\*\*\*\*\*\*\*\*\*\*\*\*\*\*\*\*\*\*\*\*\*\*\*\*\*\*\*\*\*\*\*\*\*\*\*\*\*\*\*\*\*\*\*\*\***

**This section applies to CF logstreams:-**

**It is recommended to complete the following definition and use it to create <sup>a</sup> suitable structure for this journal logstream:**

> **DATA TYPE(LOGR) REPORT(NO) DEFINE STRUCTURE NAME(LOG\_DFHLOG\_nnn) LOGSNUM(10) MAXBUFSIZE(64000) AVGBUFSIZE(601)**

**In addition, the space required within the Coupling Facility by such <sup>a</sup> journal can be specified using the following definition:**

```
DATA TYPE(CFRM) REPORT(NO)
STRUCTURE NAME(LOG_DFHLOG_nnn)
 INITSIZE(14336) SIZE(21248)
 PREFLIST(cf_name) REBUILDPERCENT(1)
```
**The following is <sup>a</sup> typical definition of <sup>a</sup> logstream using some default values, and some calculated from this utility:**

```
DATA TYPE(LOGR) REPORT(NO)
DEFINE LOGSTREAM NAME(userid.applid.DFHLOG)
      STRUCTNAME(LOG_DFHLOG_nnn)
      HIGHOFFLOAD(95)
      LOWOFFLOAD(19)
```
**\*\*\*\*\*\*\*\*\*\*\*\*\*\*\*\*\*\*\*\*\*\*\*\*\*\*\*\*\*\*\*\*\*\*\*\*\*\*\*\*\*\*\*\*\*\*\*\*\*\*\*\*\*\*\*\*\*\*\*\***

**If staging datasets are to be used for this logstream, the following value is that calculated for the staging data set size. This assumes the worst case where only this logstream is actively connected to the structure. If more logstreams are to be connected in parallel, then this value should be replaced by one obtained from dividing it by the number of streams.**

```
STGSIZE(20864)
```
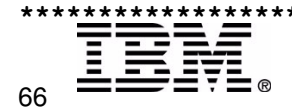

**IBM**

## **IXCMIAPU**

#### **Logstream definition**

**//MSLDEFIN EXEC PGM=IXCMIAPU //SYSPRINT DD SYSOUT=H,DCB=RECFM=FBA //SYSIN DD \* DATA TYPE(LOGR) REPORT(YES) DEFINE LOGSTREAM NAME(IYOT1.DFHLOG) /\*STRUCTNAME(LOG\_JG)\*/ /\*DUPLEXMODE(COND)\*/ /\*STG\_DUPLEX(YES)\*/ DASDONLY(YES) STG \_ SIZE(3500) HIGHOFFLOAD(85) LOWOFFLOAD(50) LS \_ DATACLAS(LS10MEG) LSSIZE(500) HLQ(GRAUEL) DIAG(YES) MODEL(NO)**

#### **List logstreams**

**//LOGLIST JOB 935112,'CICS530 IYOT',MSGLEVEL=(1,1), // CLASS=A,MSGCLASS=H,NOTIFY=GRAUEL //\* //\*ROUTE PRINT WINVMC.GRAUEL /\*JOBPARM SYSAFF=MV55 //MSLDEFIN EXEC PGM=IXCMIAPU //SYSPRINT DD SYSOUT=H,DCB=RECFM=FBA //SYSIN DD \* DATA TYPE(LOGR) REPORT(NO) LIST LOGSTREAM NAME(IYOT\*) DETAIL(YES) LIST STRUCTURE NAME(LOG\_JG) DETAIL(YES)**

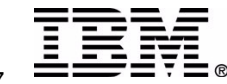

### **RMF Notes**

**There are <sup>a</sup> number of SMF records produced which are helpful in understanding activity relating to logstreams, CF, and the logger address space. Sources of Data:**

**SMF 88 Records Single system in scope SMF 74.4 - CF Activity Sysplex in scope SMF 74.1 - DASD Activity Single or multi-system scope SMF 72 -Workload Activity**

Using RMF Monitor III (or equivalent), displays can provide a wealth of information. Remember the data **gatherer must be active.**

Under TSO, once at the RMF Monitor III Primary Menu, selecting the S (Sysplex) option takes you to the **RMF Sysplex Report Selection Menu. Reports 5 (CFOVER - Coupling Facility overview), 6 (CFSYS - Coupling Facility systems), and 7 (CFACT - Coupling Facility activity) contain information pertaining to the** coupling facilities in the sysplex. Refer to the samples on the pages titled RMF Monitor III- CF Reports.

**To analyze activity on the Staging and/or offload (log) datasets, display the datasets in ISPF using HLQ.logstream name. This will display both staging datasets, if in use, and offload datasets. There are** a number of tools available that provide device activity and response information. One example is to use option 3.3 from the RMF Monitor III main menu. Refer to the sample on the page titled *Staging and Offload datasets***.**

**Another important area is the amount of storage in use by the logger (IXGLOGR) address space, including its dataspace. The storage used in the dataspace is directly proportional to the amount of data held in all logstreams (i.e. in the coupling facility structures or on the staging dataset for a DASDONLY logstream). The larger the logstreams, the more data must be contained in the dataspace.**

The logger address space has one of the highest priorities in the system, so its page reference pattern may preempt other jobs, such as CICS, to the point it's possible to induce response time problems due to paging. Sizing is critical in the operation of a logstream. It can also have a significant impact on the system as a whole, if logstreams are made excessively large. Refer to the sample on the page titled *RMF Storage Display***.**

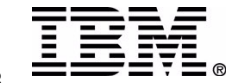

# **RMF Monitor III - CF Reports**

*CFOVERCoupling Facility Overview Report (S.5)*

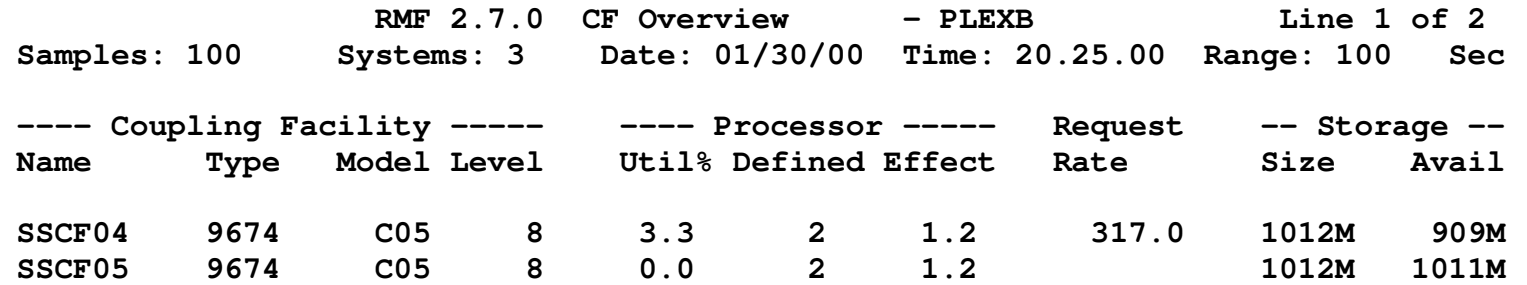

The CFOVER report (S.5 from the main menu) shows the coupling facilities in the sysplex, the machine type (9674), model and level. The storage in use is the difference between the storage size and the amount **available.**

Under the processor heading we see there are 2 CPs defined for each of the 2 coupling facilities; however, it is noted the effective processor is only 1.2, because CPs are being shared. If the CPs were dedicated the effective would also be 2. This is a performance consideration because 40% of the time a CP is not **available for use. The net result is higher average service times, and high standard deviations. Refer to WSC Flash W9609** *MVS/ESA Parallel Sysplex Performance - LPAR Performance.*

*CFSYSCoupling Facility Systems Report (S.6)*

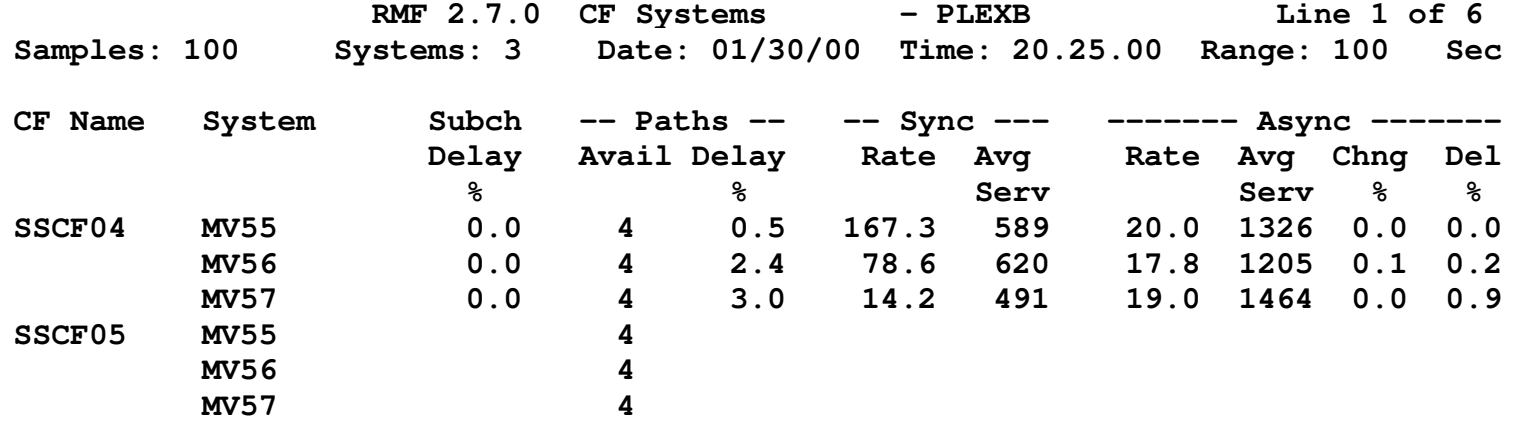

**The CFSYS report shows which MVS images are connected to the CF, and request distribution, service times and any path delays.**

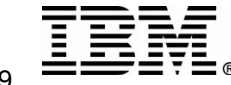

**IBM**

# **RMF Monitor III - CF Reports**

#### *CFACTCoupling Facility activity (S.7)*

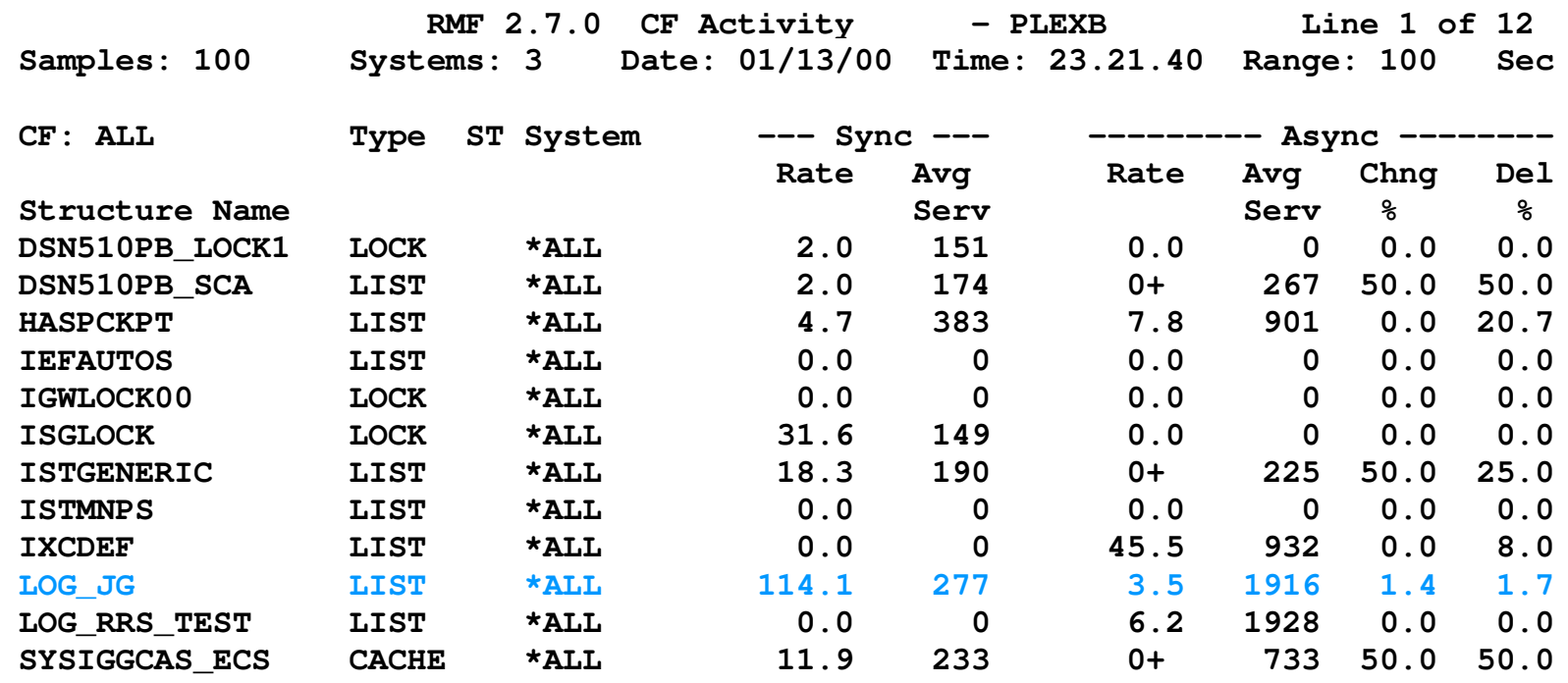

**The CFACT report shows the activity by structure, showing the rate per second along with the average service times. Please note these are SYSPLEX wide reports.**

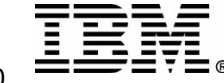

# **Staging and Offload datasets**

**Dataset display using ISPF**

**DSLIST - Data Sets Matching GRAUEL.IYOT1.DFHLOG Row 1 of 2**

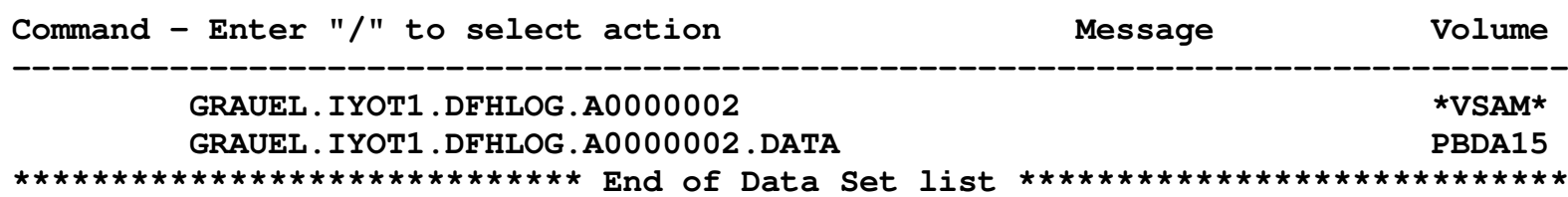

**To display information about the device, in this case volume PBDA15, select RMF Monitor III option 3.3. Find the VOLSER in the timeframe needed, and put the cursor under the VOLSER, hit enter.**

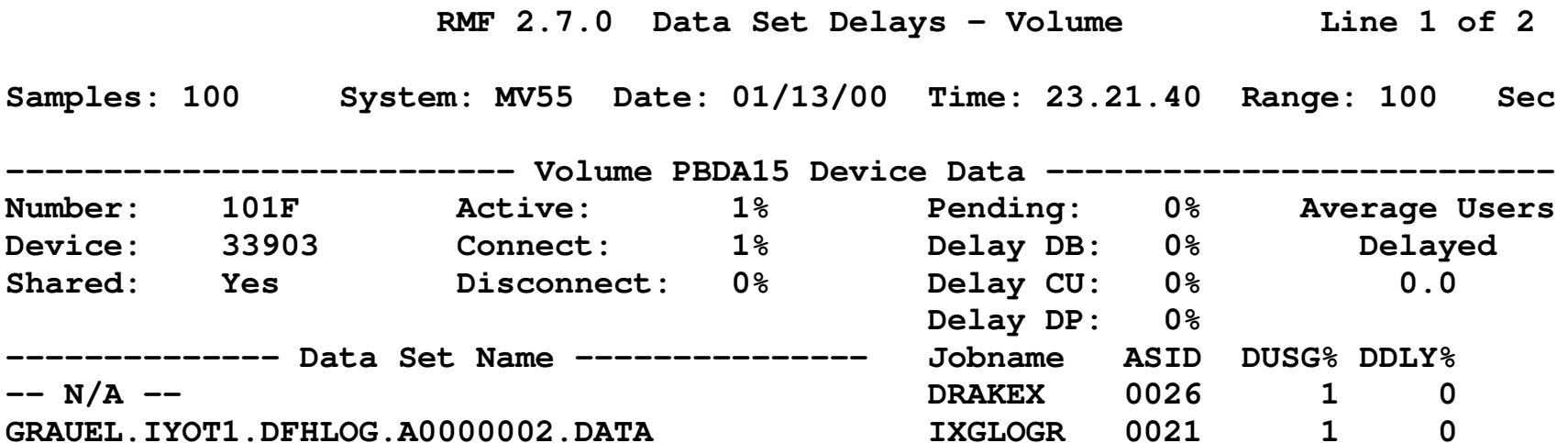

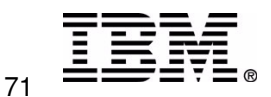

## **RMF Storage Displays**

**From the RMF Monitor III main menu select option 3 (resources) then option 6 (storage)**

**RMF 2.7.0 Storage Delays Line 13 of 221**

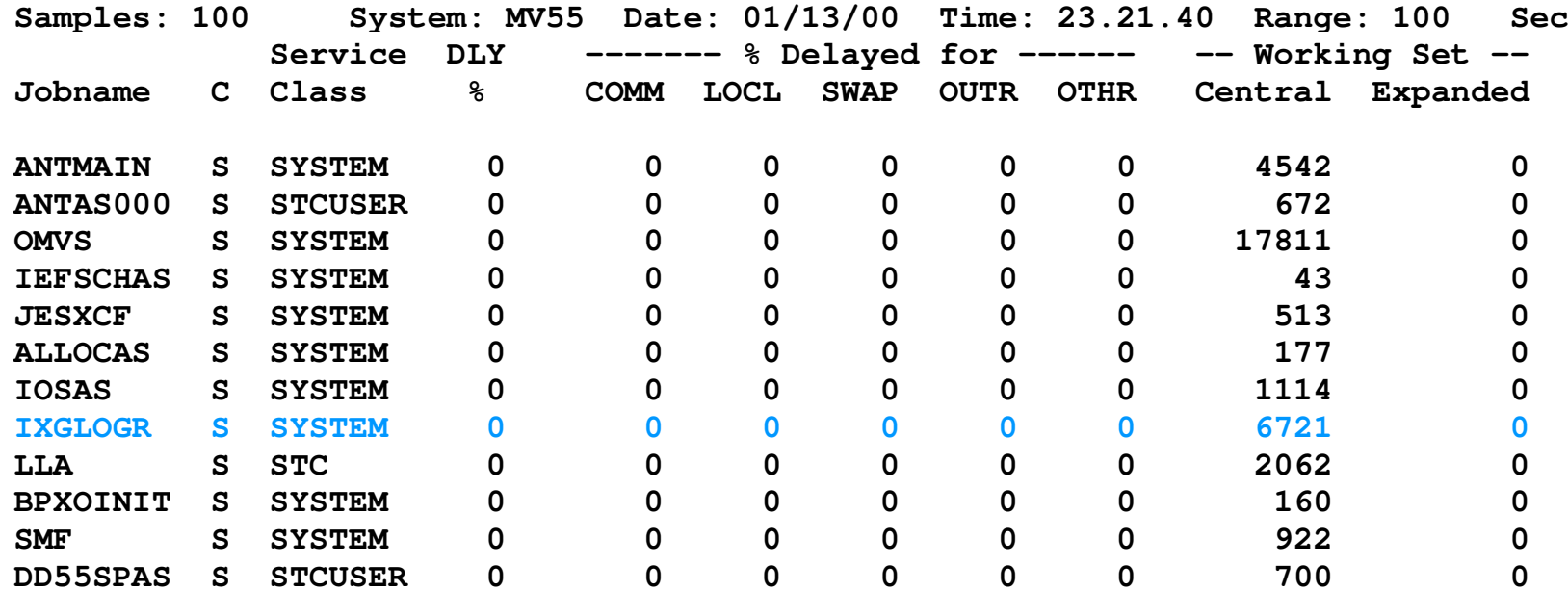

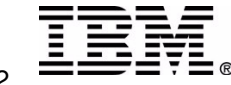
# **Neat Displays ..**

### **D CF**

The <u>display coupling facility</u> can be used to show key information, such as the amount of storage in use by **structures, free space, channel paths and microcode level. However, one of the most important bits of** information is whether or not the CF is volatile. If the CF is volatile, the logger will allocate staging **datasets for the duplexed copy of the data, rather than using the dataspace.**

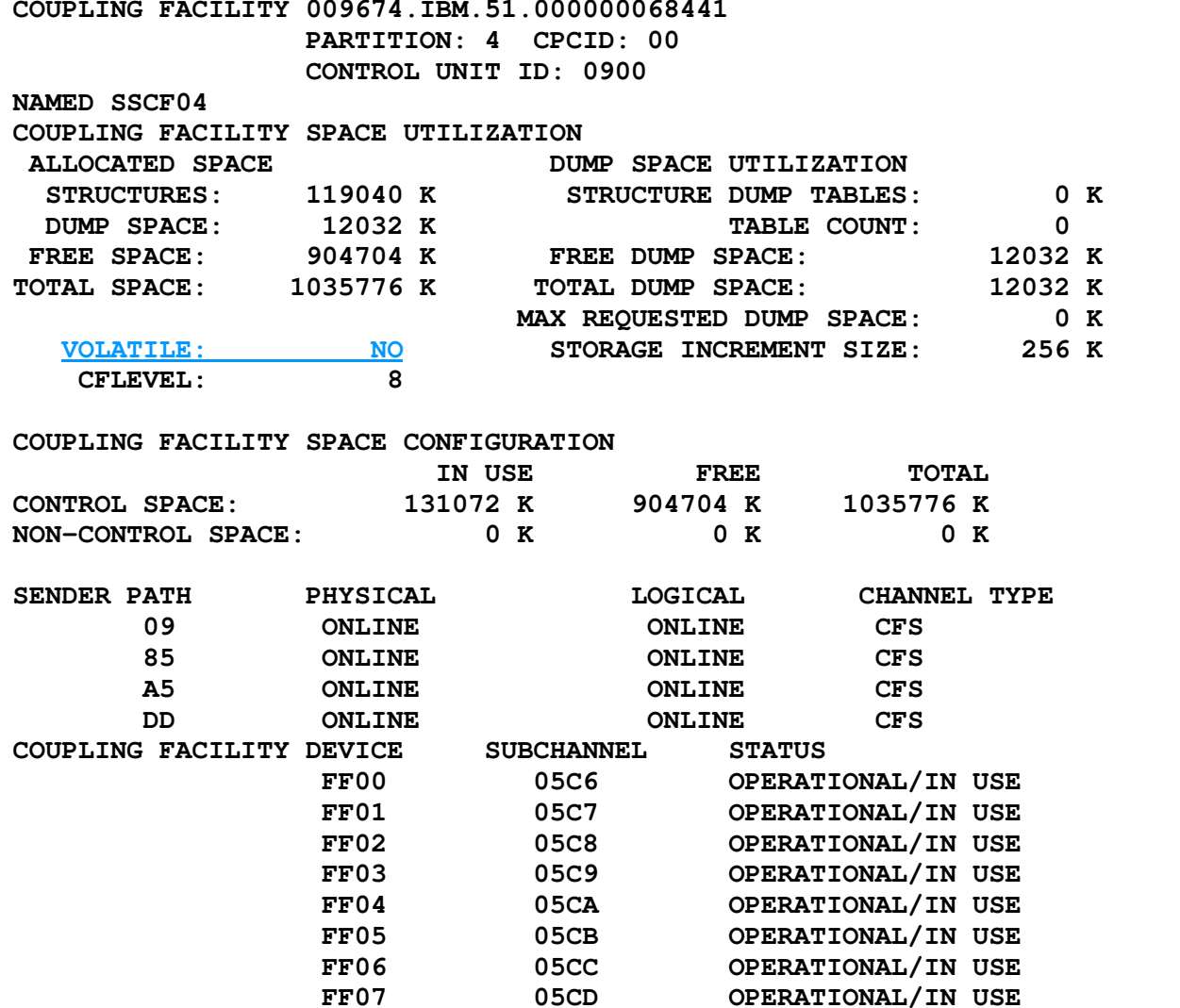

**The above data is repeated for each CF connected to the MVS image**

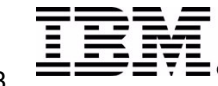

# **Neat Displays ...**

### **D LOGGER,C,LSNAME=IYOT1.DFHLOG,D**

**IXG601I 19.59.31 LOGGER DISPLAY 791 CONNECTION INFORMATION BY LOGSTREAM FOR SYSTEM MV55 LOGSTREAM STRUCTURE #CONN STATUS IYOT1.DFHLOG LOG JG 000001 IN USE STG DS: NO JOBNAME: IYOT1 ASID: 0073 R/W CONN: 000000 / 000001 RES MGR./CONNECTED: \*NONE\* / NO IMPORT CONNECT: NO**

**D XCF,STRUCTURE,STRNAME=LOG\_JG**

**IXC360I 19.25.28 DISPLAY XCF 517 STRNAME: LOG JGSTATUS: ALLOCATED POLICY SIZE : 35000 K POLICY INITSIZE: 20000 K REBUILD PERCENT: 1 DUPLEX : DISABLED PREFERENCE LIST: SSCF04 ENFORCEORDER : NO EXCLUSION LIST IS EMPTY ACTIVE STRUCTURE ALLOCATION TIME: 02/10/2000 14:55:36 CFNAME : SSCF04 COUPLING FACILITY: 009674.IBM.51.000000068441 PARTITION: 4 CPCID: 00 ACTUAL SIZE : 20224 K STORAGE INCREMENT SIZE: 256 K PHYSICAL VERSION: B3942B1D ED66AF02 LOGICAL VERSION: B3942B1D ED66AF02 SYSTEM-MANAGED PROCESS LEVEL: 8 DISPOSITION : DELETE ACCESS TIME : 0 MAX CONNECTIONS: 32 # CONNECTIONS : 2 CONNECTION NAME ID VERSION SYSNAME JOBNAME ASID STATE IXGLOGRMV55 01 00010081 MV55 IXGLOGR 0015 ACTIVE IXGLOGRMV5602 00020017 MV56 IXGLOGR 0015 ACTIVE**

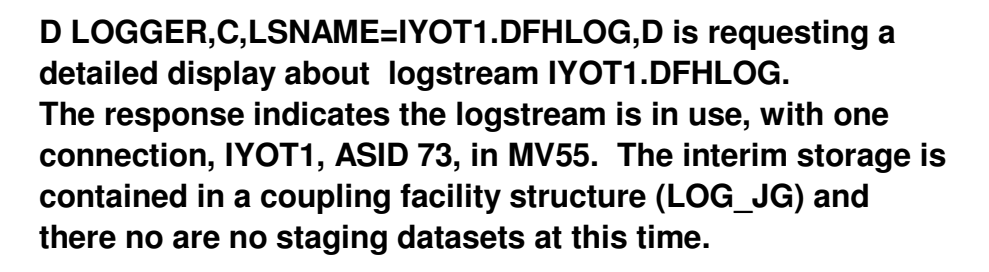

**A D XCF,STRUCTURE,STRNAME=LOG\_JG command is requesting information about <sup>a</sup> given coupling facility structure, in this case LOG\_JG. The response shows the initial size is 20M expandable to 35M. It is located in <sup>a</sup> CF which is <sup>a</sup> 9674 having 4 partitions. The maximum connections is 32, i.e. 32 MVS images. There are currently 2 connections the logger address space on MVS 55 (ASID 15) and the logger address space on MVS 56 (ASID 15).**

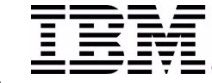

# **Neat Displays ....**

**4 CPCID: 00**

### **d xcf,cf,cfname=sscf04**

#### **RESPONSE=MV55**

**IXC362I 19.30.27 DISPLAY XCF 528 CFNAME: SSCF04 COUPLING FACILITY : 009674.IBM.51.000000068441 PARTITION:POLICY DUMP SPACE SIZE: 12000 K**

**ACTUAL DUMP SPACE SIZE: 12032 K STORAGE INCREMENT SIZE: 256 K**

**The D XCF,CF,CFNAME=SSCF04 asks for <sup>a</sup> display of coupling facility SSCF04. The response shows the CF is a 9674 S/N 68441. The are 4 partitions and 3 connected MVS images (MV55, MV56, MV57). A list of the active structures is provided.**

#### **CONNECTED SYSTEMS:**

**STRUCTURES:**

**MV55MV56 MV57**

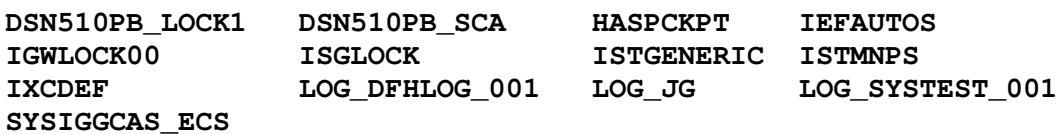

### **d xcf,couple,type=logr (OS/390 R2.8 and up)**

**IXC358I 20.01.21 DISPLAY XCF 804 LOGR COUPLE DATA SETS PRIMARY DSN: SYS1.SYSPLEXB.PLOGR VOLSER: PBXCF1 DEVN: 1008 FORMAT TOD MAXSYSTEM 06/03/1998 10:32:49 8 ADDITIONAL INFORMATION: LOGR COUPLE DATA SET FORMAT LEVEL: HBB6603 LSR(4000) LSTRR(50) DSEXTENT(100) ALTERNATE DSN: SYS1.SYSPLEXB.ALOGR VOLSER: PBXCF2 DEVN: 1028 FORMAT TOD MAXSYSTEM 06/03/1998 10:37:41 8 ADDITIONAL INFORMATION: LOGR COUPLE DATA SET FORMAT LEVEL: HBB6603 LSR(4000) LSTRR(50) DSEXTENT(100) LOGR IN USE BY ALL SYSTEMS**

**The D XCF,COUPLE,TYPE=LOGR command available with OS/390 R2.8 and above, provides information about the logger couple dataset. It gives the primary and alternate dataset names and the format level HBB6603 (OS/390 R1.3).**

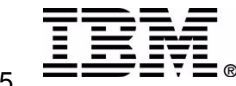

# **ISMF Displays**

**--------------------------------------------------- DATA SET LIST OPTION MENU**

**OPTION ===> 1**

- **1ISMF - Interactive Storage Management Facility**
- **2DAF - Data Access Facility**
- **3 DSLIST - PDF Dataset List**
- **4 NETVFTP - Netview FTP**

**ISMF PRIMARY OPTION MENU - DFSMS/MVS 1.5**

**Select one of the following options and press Enter:**

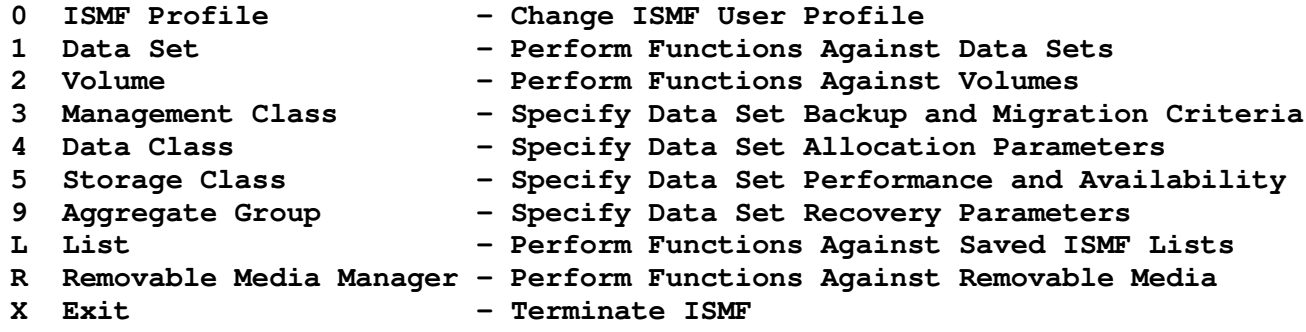

**Enter Selection or Command ===> 1**

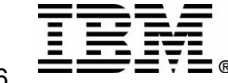

# **ISMF Displays ...**

### *Option 1 - Dataset list Example showing the offload dataset for logstream IYOT2.DFHLOG*

```
DATA SET LIST
```
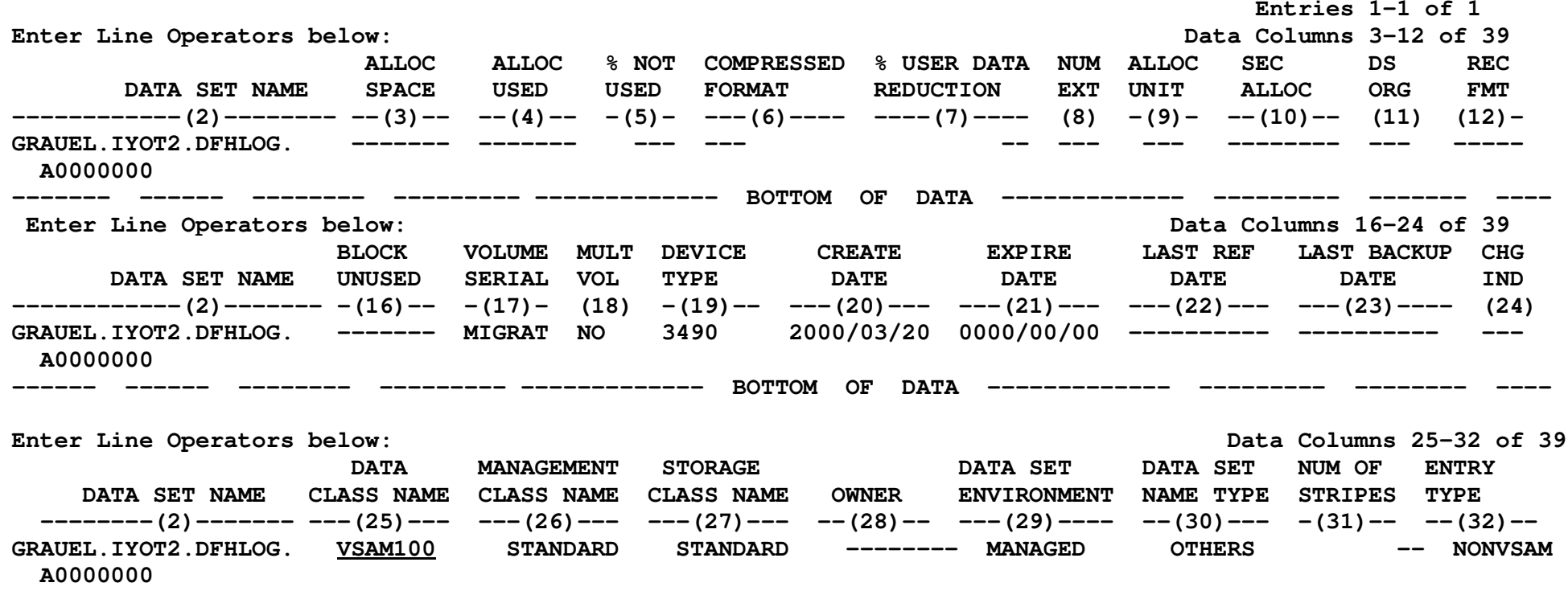

Using option 1 (Dataset List), if a data class is associated with the dataset, it is shown in column 25. **The management class is given in column 26, with the storage class listed in column 27.** If the dataset is HSM managed, it is noted in column 29. The location of the dataset is given in column 17.

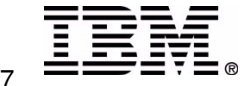

**ISMF Displays....**

**----------------------------------------------------------------------------------------------------***OPTION 4 - DATA CLASS LIST Example showing class VSAM100* **Entries 1-1 of 1 Data Columns 3-14 of 39 CDS Name : ACTIVE Enter Line Operators below: LINE DATACLAS AVG SPACE SPACE SPACE RETPD OR OPERATOR NAME RECORG RECFM LRECL KEYLEN KEYOFF AVGREC VALUE PRIMARY SECONDARY DIRECTORY EXPDT --(1)---- --(2)--- -(3)-- -(4)- -(5)- -(6)-- -(7)-- -(8)-- -(9)- -(10)-- --(11)--- --(12)--- ---(13)--- VSAM100 LS ---- ----- --- ----- U 6160 100 10 ------ ---------- --------- -------- -------- ---------- ---------- BOTTOM OF DATA -------- ---------- ---------- -------- LINE DATACLAS VOLUME ADDITIONAL CISIZE % FREE % FREE SHARE SHARE OPERATOR NAME COUNT VOLUME AMT IMBED REPLICATE DATA SPACE CA SPACE CI XREGION XSYSTEM---(1)---- --(2)--- -(14)- ---(15)--- (16)- --(17)--- -(18)- --(19)-- --(20)-- -(21)-- -(22)-- VSAM100 -- --------- --- --- ----- --- --- 3 3 ---------- -------- -------- ---------- BOTTOM OF DATA -------- ---------- ---------- --------** Using option 4 (Data Class list), the SHAREOPTIONs for all datasets in the class are shown in columns 21 and 22. *OPTION 3 - MANAGEMENT CLASS LIST Example showing management class STANDARD* **Entries 1-1 of 1 Data Columns 3-12 of 40 CDS Name : ACTIVE Enter Line Operators below: LINE MGMTCLAS EXPIRE EXPIRE RET PARTIAL PRIMARY LEVEL 1 CMD/AUTO # GDG ON ROLLED-OFF OPERATOR NAME NON-USAGE DATE/DAYS LIMIT RELEASE DAYS DAYS MIGRATE PRIMARY GDS ACTION --(1)---- --(2)--- ---(3)--- ---(4)---- --(5)-- ----(6)---- ---(7)-- --(8)-- --(9)--- --(10)-- ---(11)---** STANDARD 720 NOLIMIT **720 NOLIMIT 0 NO 100 0 BOTH 1 EXPIRE --------- -------- -------- ---------- ---------- BOTTOM OF DATA -------- ---------- ---------- --------**

Option 3 (Management Class list), column 9 indicates if the dataset may be migrated either automatically or via **a manual command.**

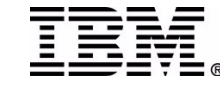

# **SMF 88 Heading Guide**

**This page can be used as <sup>a</sup> 'heading' guide when examining IXGRPT1 reports.**

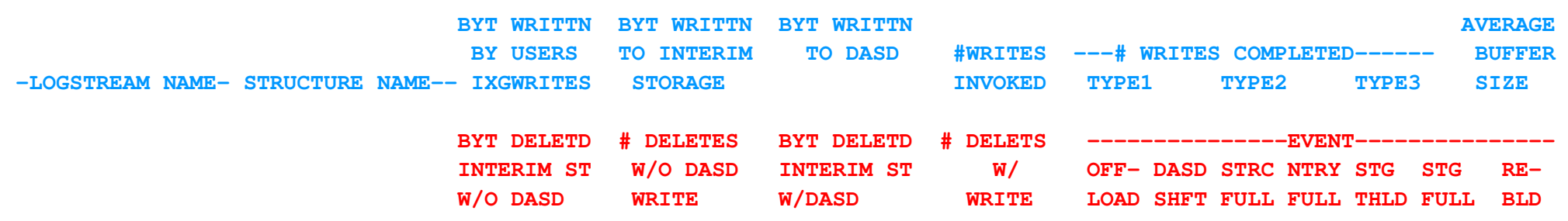